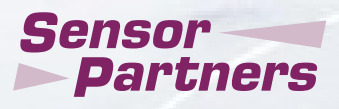

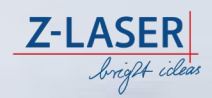

## **ZQ1 MANUAL**

#### **Sensor Partners BV**

- James Wattlaan 15 5151 DP Drunen The Netherlands
- $\frac{6}{5}$  +31 (0)416 37 82 39
- $\boxdot$  info@sensorpartners.com
- **Solution** sensorpartners.com

#### **Sensor Partners BVBA**

- Z.1 Researchpark 310 B-1731, Zellik Belgium
- $\frac{1}{2}$  +32 (0)2 464 96 90
- $\boxdot$  info@sensorpartners.com
- **Solution** sensorpartners.com

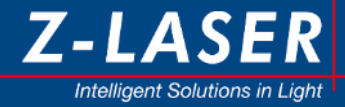

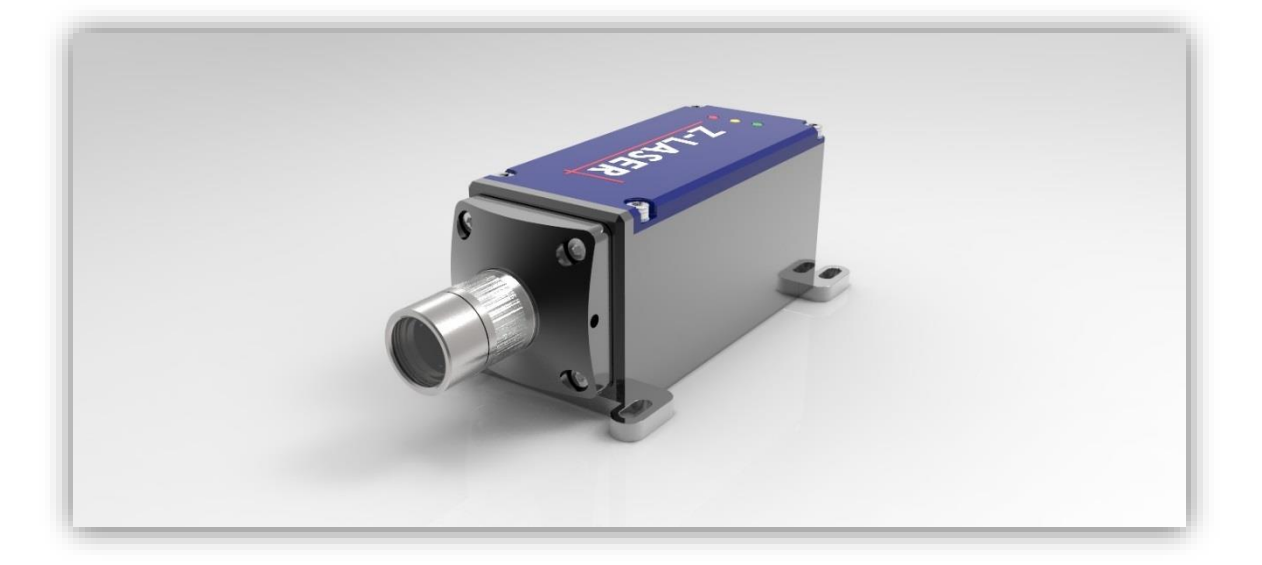

# ADVANCED INFORMATION Laser Operator's Manual ZQ1

As a structured light, the laser source ZQ product family offers both high performance and outstanding beam properties. The newest developed ZQ1 improves the projection once more. The laser, along with intelligent surveillance functions, enables a high stability in performance and wavelength. Additionally, the user can configure and read a large amount of the laser's parameters through. The software also allows the laser line generator to be controlled remotely.

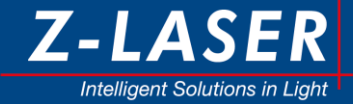

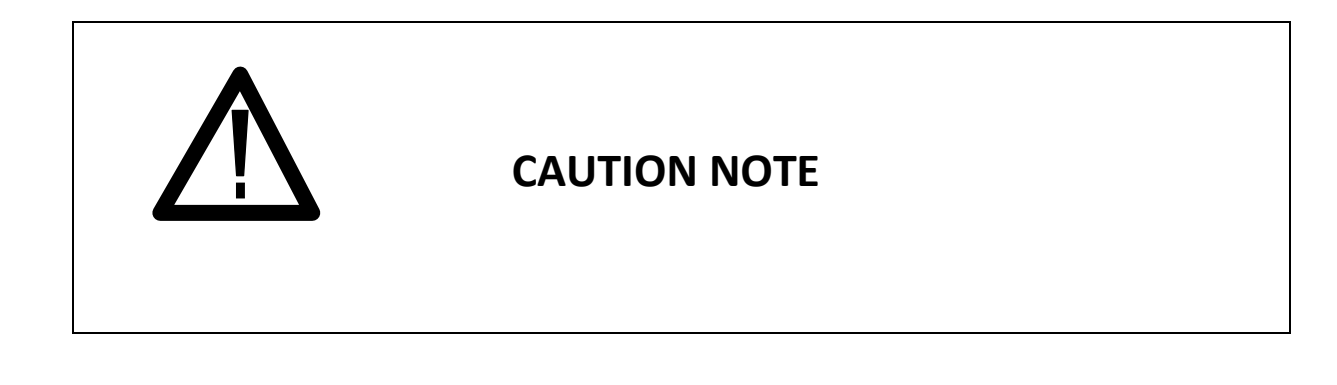

PLEASE READ THE ENTIRE MANUAL BEFORE ATTEMPTING TO OPERATE THIS PRODUCT.

## **OPERATING THIS PRODUCT USING PROCEDURES OTHER THAN THOSE SPECIFIED HEREIN MAY RESULT IN HAZARDOUS RADIATION EXPOSURE OR FAILURE.**

AVOID EXPOSURE TO DIRECT OR SCATTERED RADIATION FROM THE LASER.

**It is extremely important to follow laser safety rules and wear appropriate protective eyewear when working around these lasers. As a general rule, you should avoid eye or skin exposure to direct or scattered radiation from these lasers.** 

All laser safety-warning labels are provided on the Unit and comply with IEC 60825-1

This Product is in full compliance with the European IEC 60825-1 and the United States CDRH laser Safety Regulations.

## CAUTION-

Use of controls or adjustments or performance of procedures other than those specified herein may result in hazardous radiation exposure.

#### **Notice**

Contents in this technical document can be changed without any notice due to the product modification. In the absence of confirmation by device specification sheets, Z-LASER takes no responsibility for any defects that may occur in equipment using any Z-LASER devices.

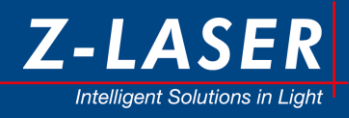

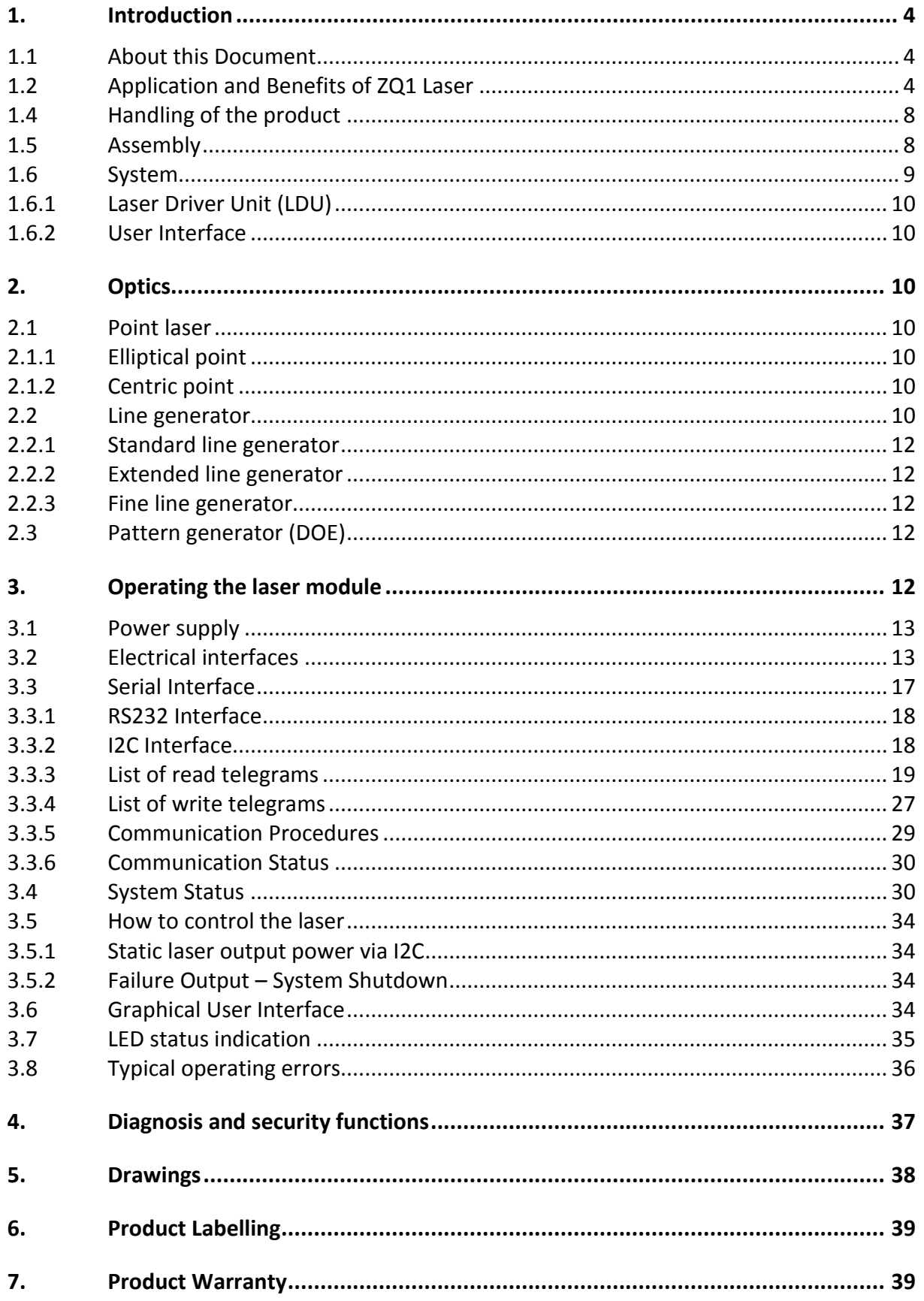

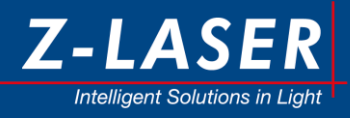

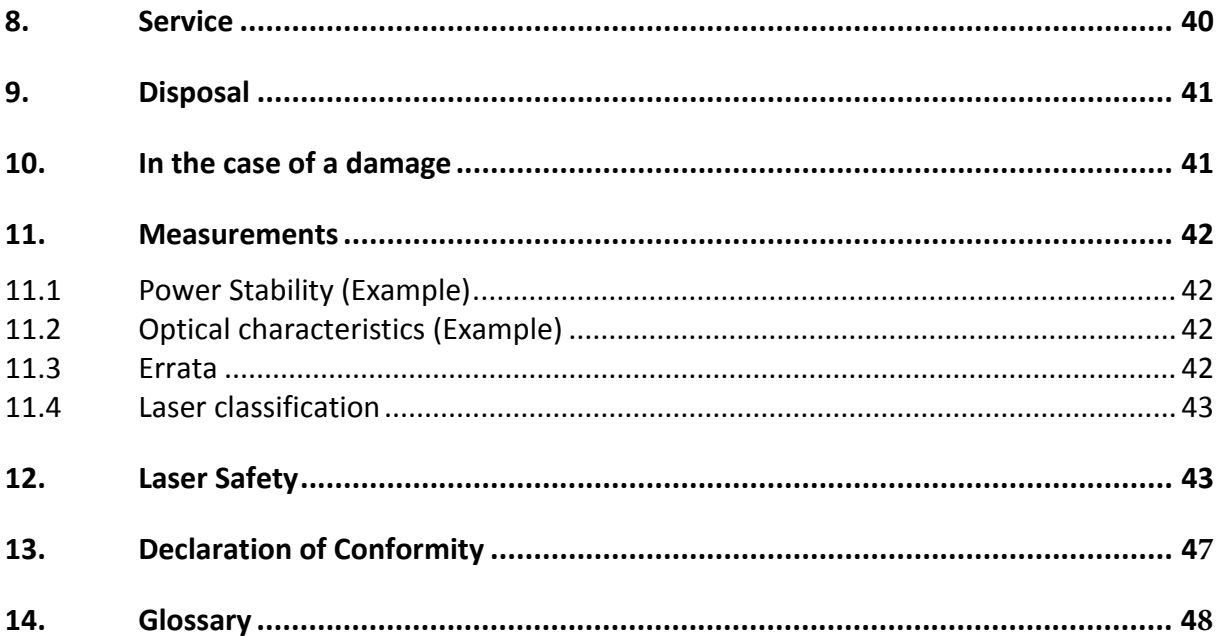

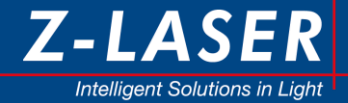

## <span id="page-5-0"></span>**1. Introduction**

The "ZQ1" laser module is a customized laser module for integration into industrial products. It is a very compact laser unit which includes the complete electronics as well. With up to 1.7 W output power it provides enough power for most machine vision applications. Due to the free focus functionality and an active temperature management the optical output performance in e.g. a line, is nearly perfect and does not alter over temperature changes. Read the following user instructions carefully to learn how to use and operate it as designed.

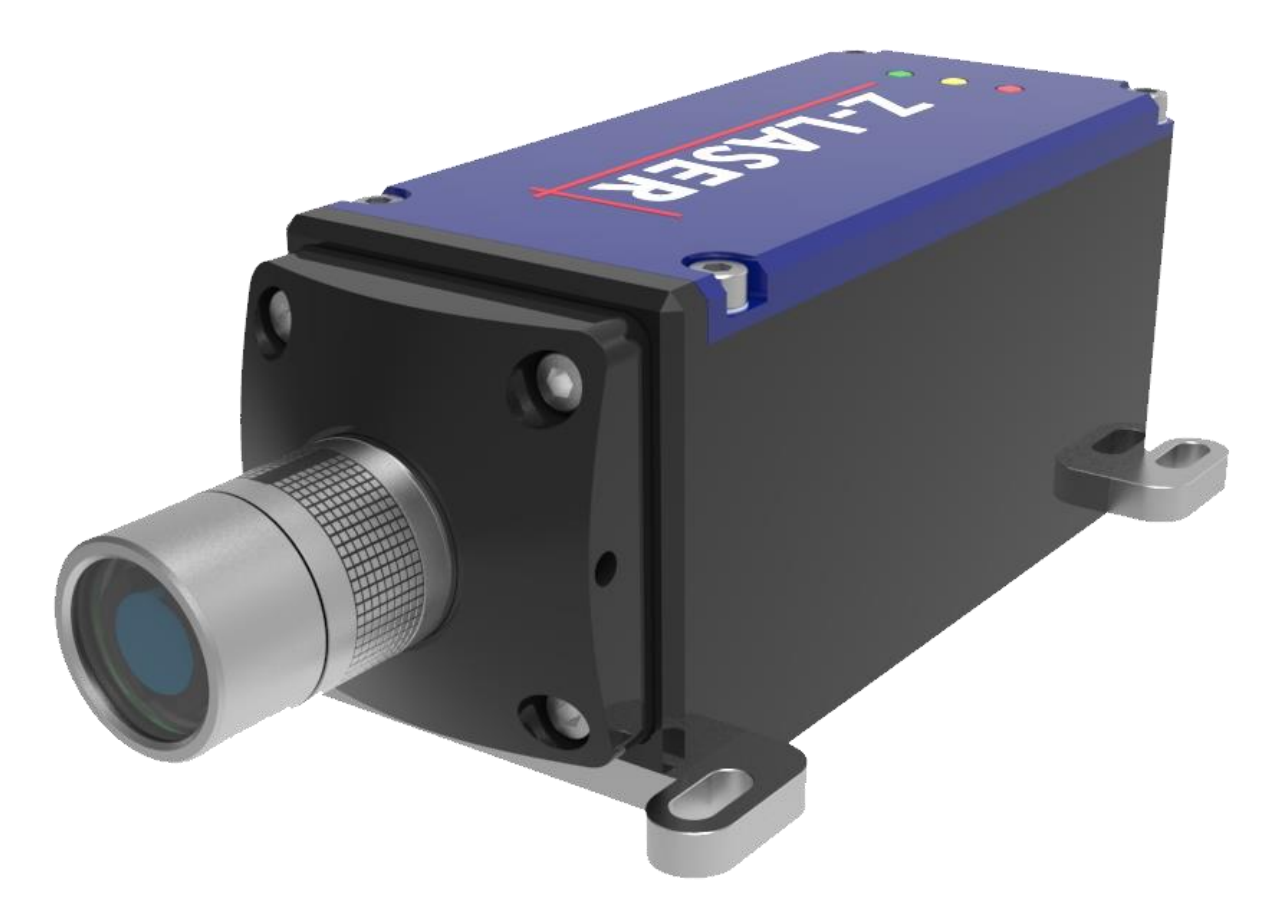

## <span id="page-5-1"></span>**1.1 About this Document**

This is a users' manual in a preliminary version. Some descriptions of the ZQ1 product may not be clear enough or may suffer a lack of details. At the time this document was issued some properties and some product options were not yet released in their final form. Both, the description and the product itself keep evolving based on customer feedback and ongoing product improvement.

Please read chapter [11.3](#page-43-3) "Errata" for non-compliances with to the specification.

### <span id="page-5-2"></span>**1.2 Application and Benefits of ZQ1 Laser**

- High Power in a Compact Size
- Superior beam shaping
- Externally focusable

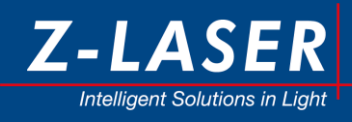

- High Pointing stability
- Integrated monitoring and modulation features
- $\bullet$  Ingress Protection Marking  $\rightarrow$  IP67

## **Applications**

- Machine Vision
- Industrial Inspection
- Bio-medical

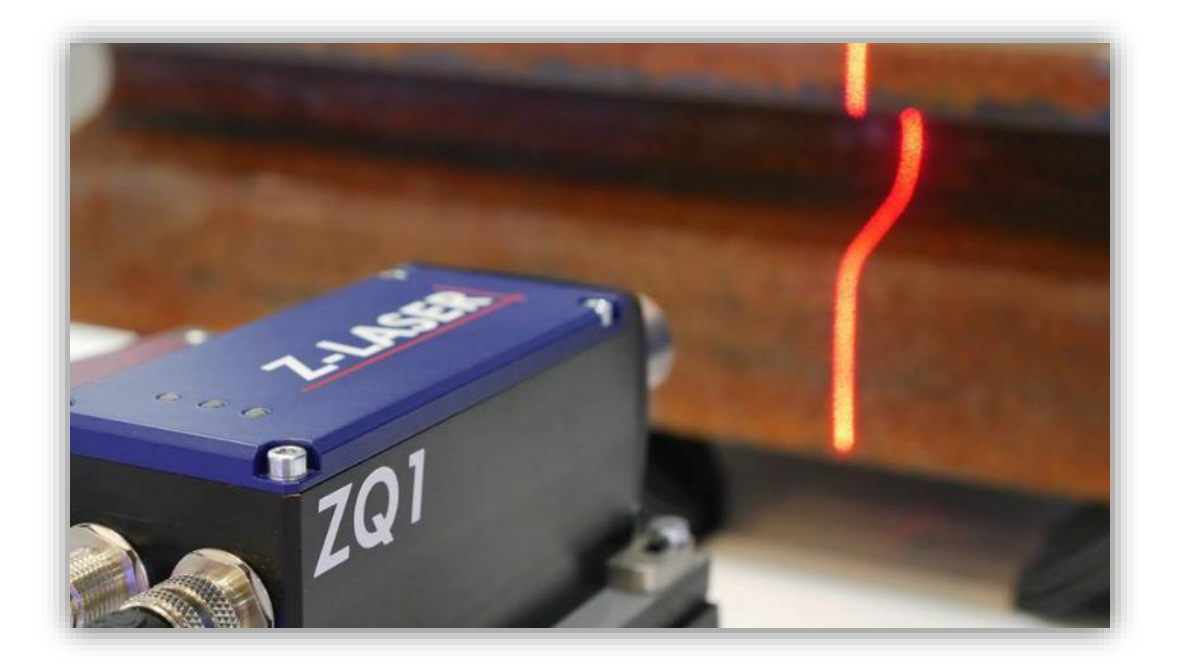

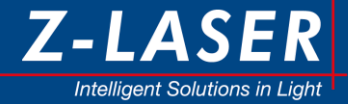

## **1.3 Upon Receiving the Delivery**

Upon receiving this delivery, please carefully check the product for potential damage. If you discover any damage please report it immediately to Z-LASER. In the case of physical damage do not operate the product!

This shipment contains the following parts:

- ZQ1 laser module with attached laser safety sticker and vinyl protection cap.
- Quick start guide and safety instructions.
- USB Stick with quick start guide, user's manual, GUI Software installer.
- 2 meter power/control cable with 5-pin M12 connector.

If any of these components are missing, please contact Z-LASER and do not try to operate the product!

Save the shipping box and packing material for further shipping needs.

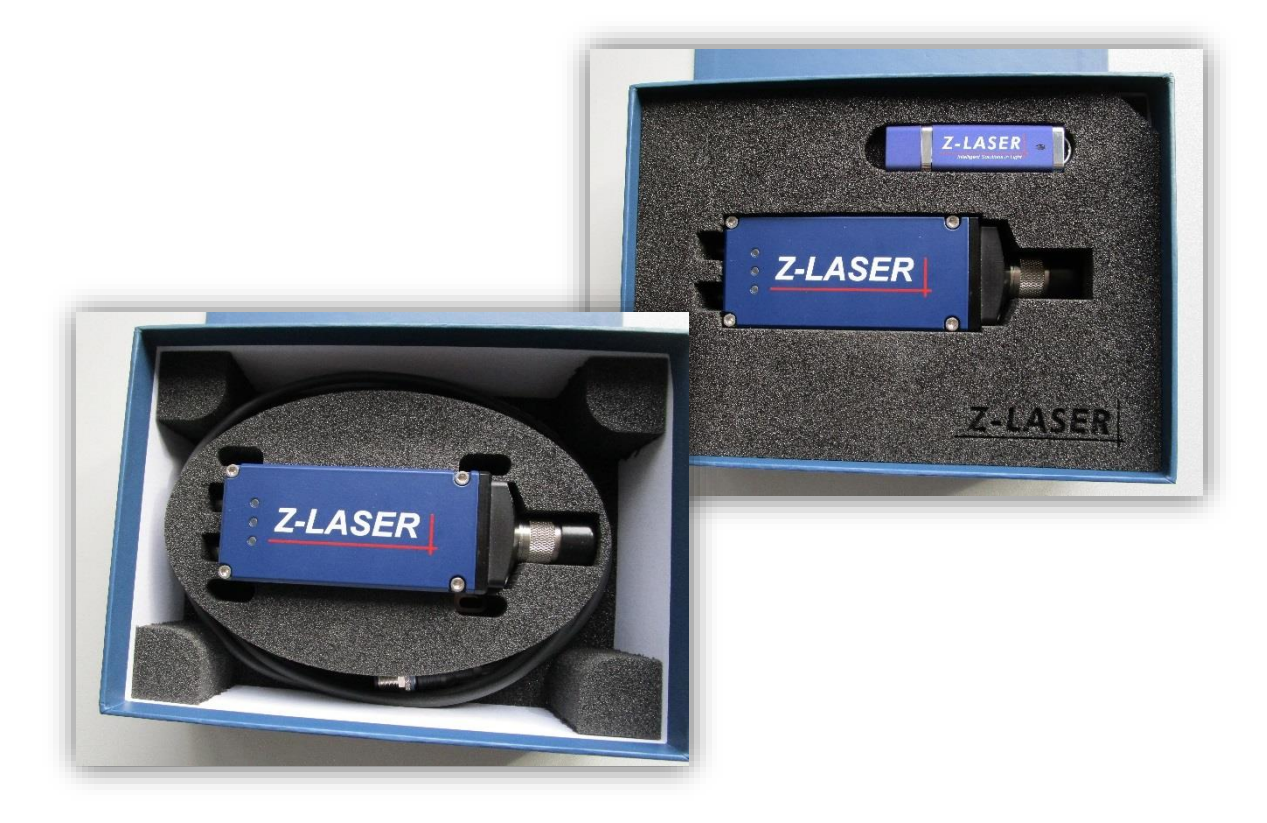

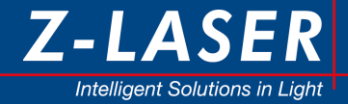

The "ZQ1" laser module is a customized laser module for integration into industrial products. Read the following user instructions carefully to learn how to use and operate it as designed. An active, or very good passive, cooling capability must be provided and attached to the marked cooling plane.

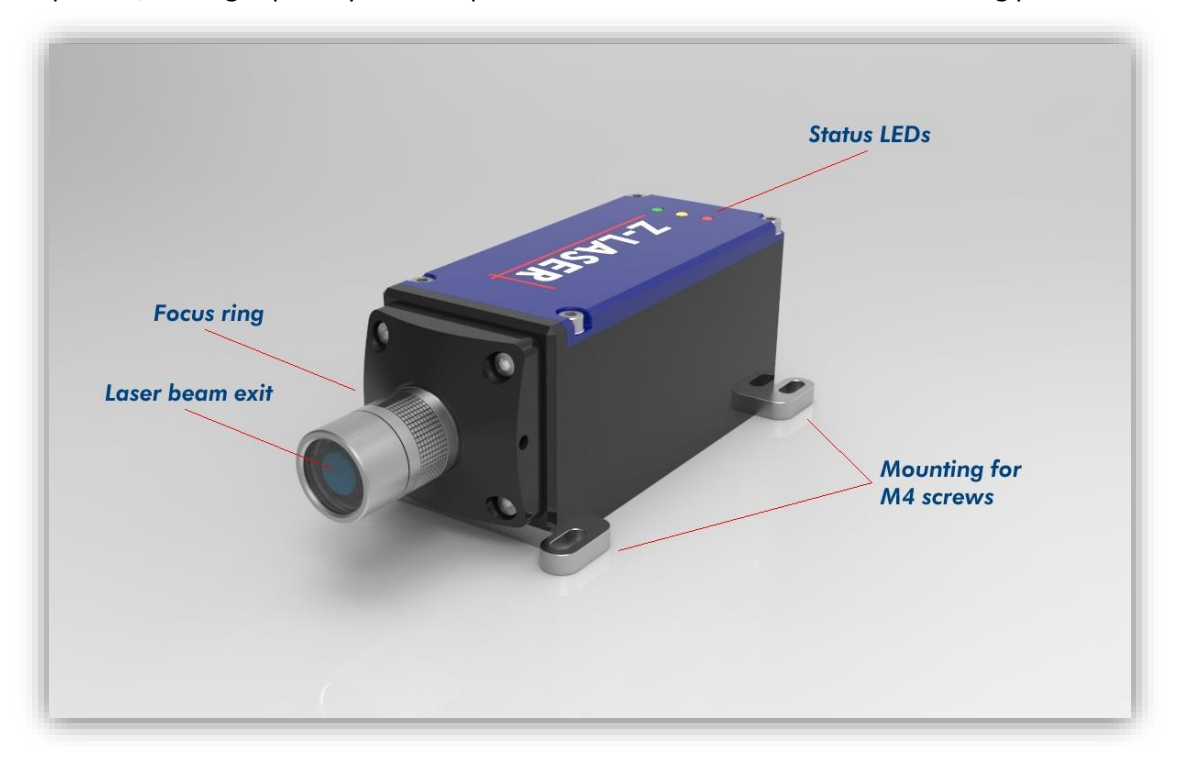

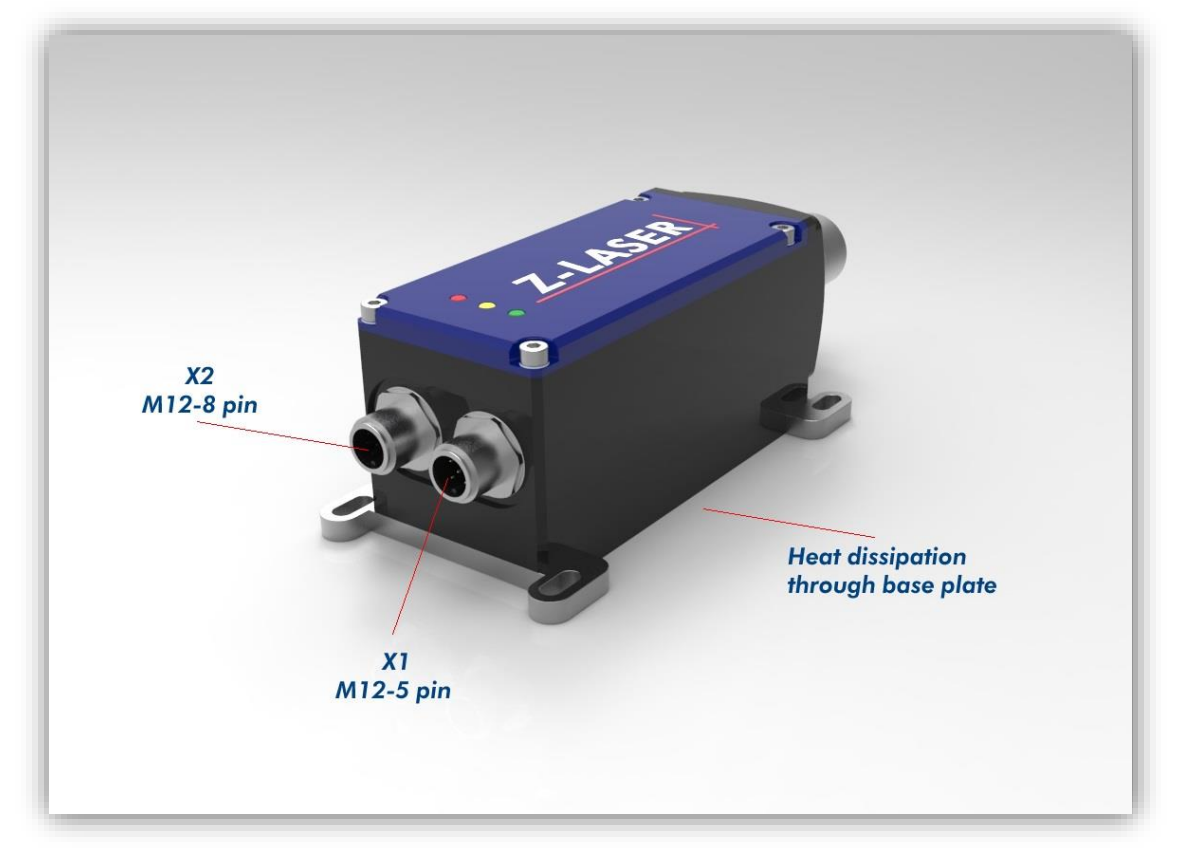

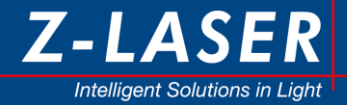

## <span id="page-9-0"></span>**1.4 Handling of the product**

The "ZQ1" module is an IP67 rated laser projector, nevertheless ZQ1 should be handled with care. Special attention is to be provided to the front protection glass. Prevent mechanical stress on the stainless steel optical head.

IP67 (Ingress Protection Marking according to ISO 20653 and DIN EN 60529)

 $6 \rightarrow$  Dust tight. No ingress of dust; complete protection against contact (dust tight).

 $7 \rightarrow$  Immersion up to 1 m. Ingress of water in harmful quantity shall not be possible when the enclosure is immersed in water under defined conditions of pressure and time (up to 1 m of submersion).

#### **Notice:**

#### **If only the 5-pin M12 connector is used for operation, the supplied metal protective cap (IP67 rated) must be screwed onto the 8-pin M12 connector. Only then is the IP67 class guaranteed**.

The control electronics of the "ZQ1" module and the metal housing provides active and passive protection against ESD but proper handling is essential. Care must be taken regarding the correct electrical connection; the instruction for correct electrical connection is found in section [3](#page-13-4) "Operating the laser module".

Please contact the Z-LASER service department in case of uncertainties.

## <span id="page-9-1"></span>**1.5 Assembly**

The "ZQ1" module should be operated with sufficient cooling capabilities. While it is possible to power up the module and transmit various serial communication telegrams without any special cooling, it is strongly recommended not to switch on the laser sources without a sufficient active or passive cooling system attached to the cooling plane (Take care for sufficient heat conductivity of the mounting).

The ZQ1 laser module can be attached to a heat sink flexible. The two removable fixing tabs can be easily attached by the user for a several different configuration.

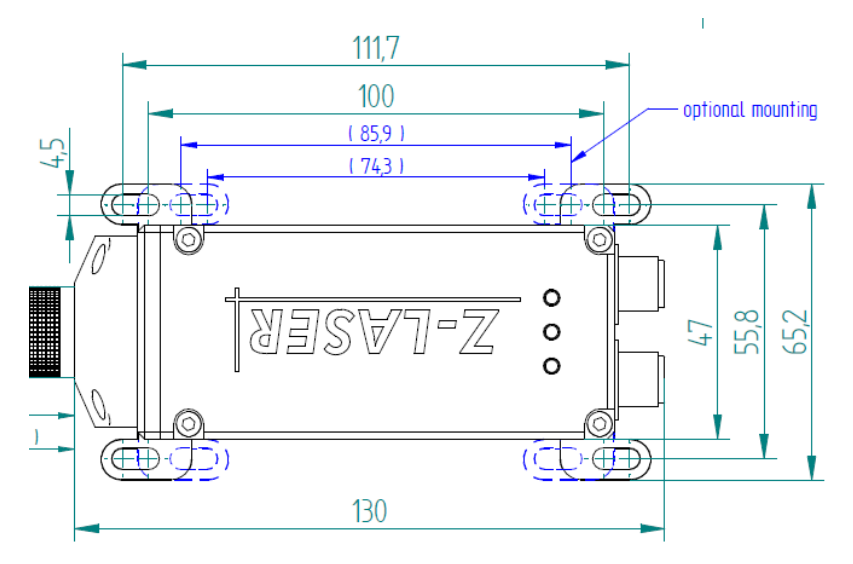

Electrical power supply and operation control signaling must be provided according to instructions given in this document.

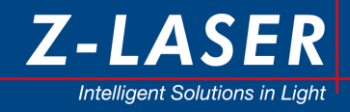

Please do not disassemble the ZQ1 laser module.

## <span id="page-10-0"></span>**1.6 System**

The core component of ZQ1 is the laser driver unit (LDU) with integrated micro controller (MCU), TEC controller and a laser diode. The LDU provides various user interfaces.

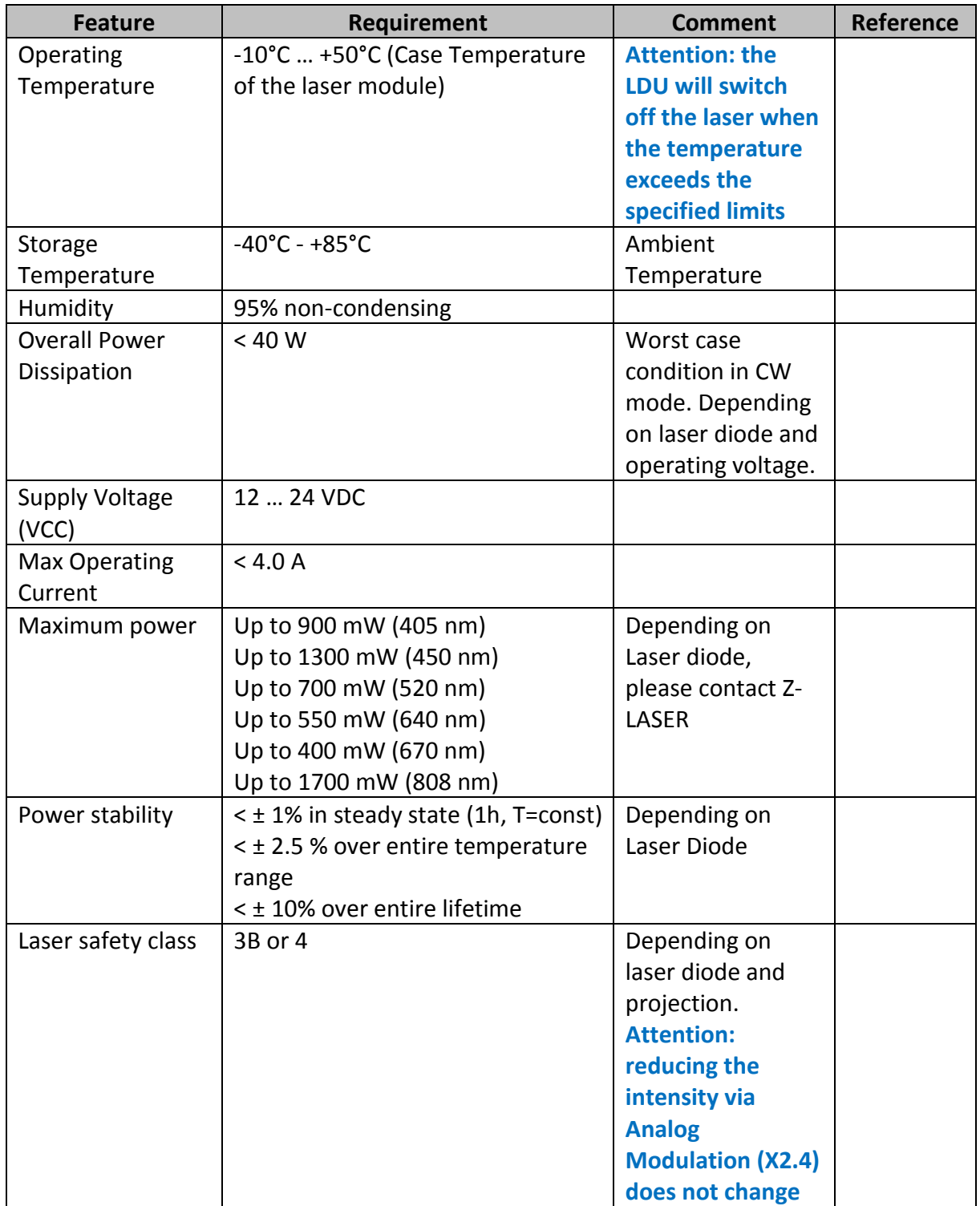

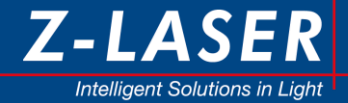

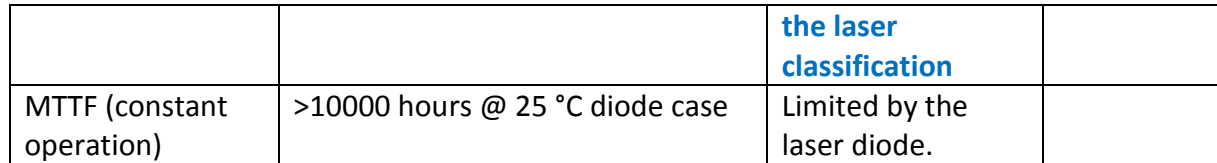

#### <span id="page-11-0"></span>**1.6.1 Laser Driver Unit (LDU)**

The laser driver unit incorporates the core functionality and the main intelligence of the laser system. It is built on a single PCB that beside the laser driver provides also Peltier cooling controllers (TEC). Two serial two-wire communication interfaces (TWI) are provided (RS232 and I2C slave interface).

#### <span id="page-11-1"></span>**1.6.2 User Interface**

The LDU has two external connectors, X1 and X2.

## <span id="page-11-2"></span>**2. Optics**

A wide range of laser types at many different wavelengths and laser power levels are available for ZQ1. Some major configurations are documented here; custom configurations are available on request.

## <span id="page-11-3"></span>**2.1 Point laser**

On request. Not for all Wavelength and power available.

#### <span id="page-11-4"></span>**2.1.1 Elliptical point**

On request.

### <span id="page-11-5"></span>**2.1.2 Centric point**

On request.

### <span id="page-11-6"></span>**2.2 Line generator**

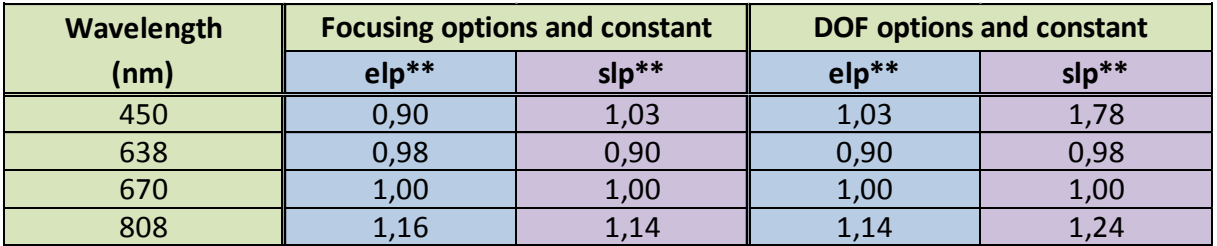

- slp\*\* = standard line Powell; standard setup with medium line width and depth of focus

- elp\*\* = extended line Powell; lines with advanced depth of focus and thicker lines

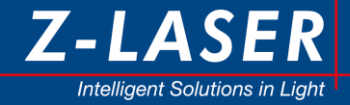

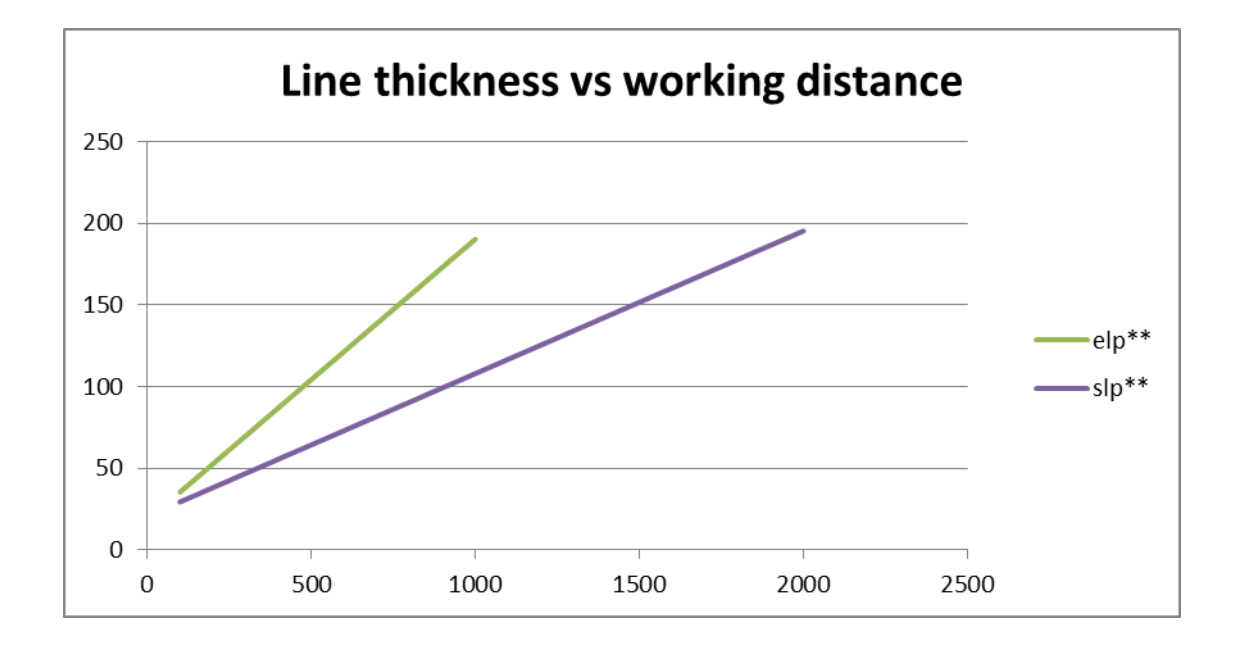

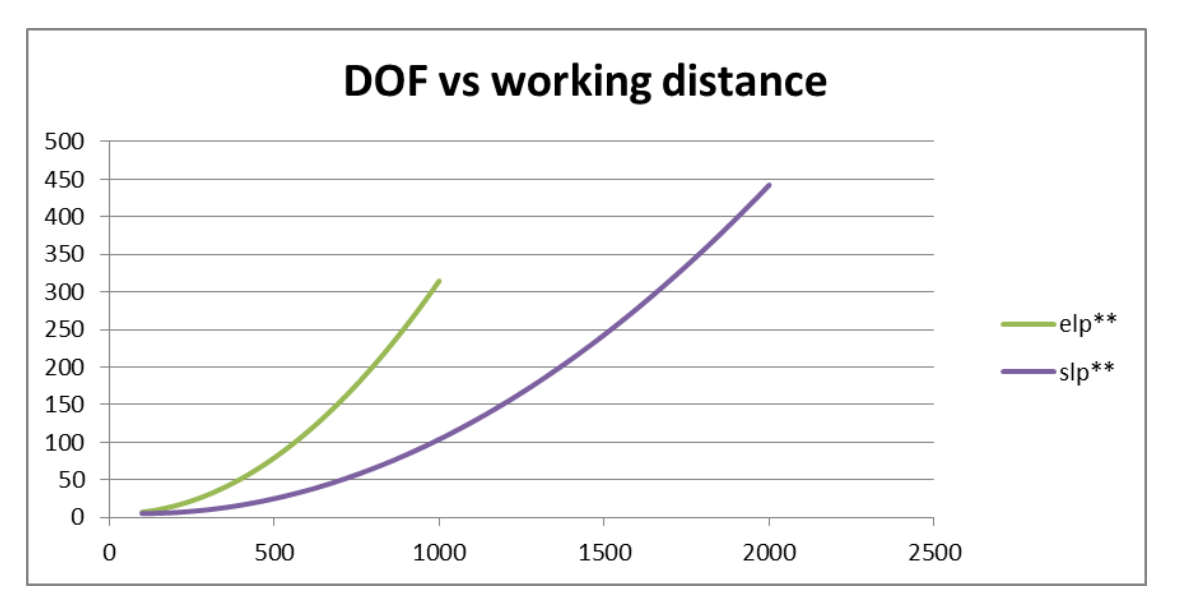

The graphs above show the values for line width and depth of focus of a 670 nm laser. To get the values for a different wavelength the factor from the table has to be multiplied by the values from the graphs.

**Example**: 670 nm laser focused at 1 m working distance: line width approx. 110 μm; Depth of focus approx. 105 mm ( $\omega$  slp\*\* optic, values from the graphs)

**Calculated**: 450 nm laser focused at 1m working distance: line width ca. 110 μm x 1.03 = 113  $\mu$ m; Depth of focus approx. 105 mm x 1.78 = 187 mm

\*Values in the graphs for homogenous line profiles.

Note: The line parameter depend from the output power.

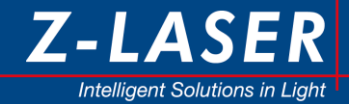

#### <span id="page-13-0"></span>**2.2.1 Standard line generator**

Standard line Powell: standard setup with medium line width and depth of focus.

#### <span id="page-13-1"></span>**2.2.2 Extended line generator**

Extended line Powell: lines with advanced depth of focus and thicker lines.

Note: 90° fan angle is with -elp configuration not available.

#### <span id="page-13-2"></span>**2.2.3 Fine line generator**

On request.

### <span id="page-13-3"></span>**2.3 Pattern generator (DOE)**

On request.

## <span id="page-13-4"></span>**3. Operating the laser module**

The "ZQ1" module is shipped with a pre-set optical output power for each sub module. The pre-set power values are regarded the maximum power values – or 100% of the optical output values that can be gained from each module.

Please be certain that before operating the laser module you have taken all aspects of laser safety into consideration. (Refer to Chapter [12](#page-44-1) of the user`s manual). Keep the safety cap closed at the laser output or mount it in fixed position in front of a photo detector. Make sure that no human being is accidentally exposed to laser radiation.

First steps to a basic operation of the laser module could be as follows:

- 1. Be certain that the "ZQ1" laser module is assembled correctly and mounted on a proper heat sink. Mounting must be flat and air gaps should be avoided by using heat sink compound.
- 2. Prepare a proper cabling for X1 and X2, refer to chapter [3.2](#page-14-1) of the user's manual for details
- 3. Connect a 12-24 VDC power supply to the X1 connector. Be sure it can source more than 40 Watt.
- 4. Connect X1.2 and apply appropriate signals (TTL Level, protected up to 24VDC) to the digital trigger input to switch the laser on (green LED starts blinking).
- 5. By default is System Enable not active. If activated from user please connect additionally short X2.6 and X2.8 to switch the laser light on.

## Protection cap:

The cap serves to protect the laser during transportation, storage or inactivity. To remove or put the cap just pull or slide it. There can be a depression, which inhibit the procedure, in this case you can add a twist movement.

**DO NOT USE** the cap to block laser light. Heated plastic could contaminate the optical components. With damage to the cap, an uncontrolled laser light emission take place.

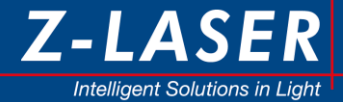

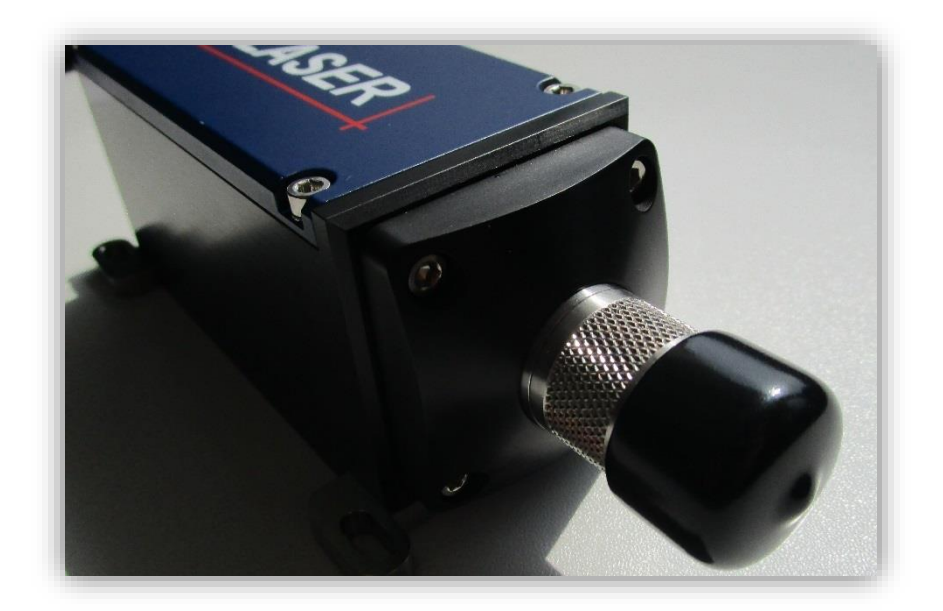

## <span id="page-14-0"></span>**3.1 Power supply**

The "ZQ1" Laser module can be supplied by 12-24 VDC. The Supply input on X1 is protected against excessive inrush currents, reverse polarity and transient over voltages.

There is no ON-switch and shutter. When supply voltage is applied, the module starts powering up and self-testing the entire system and verifying the safety architecture. After the warm-up stage (<3min) the laser starts to emit (if TTL Trigger Signal is applied).

System integrity tests are only conducted after powering up the "ZQ1" laser module. To prevent undetected accumulations of failures, the module should be power cycled on a regular base, e.g. once every 24h. An integrated ON-time counter can be read out via TWI telegrams or the GUI and indicates the time passed by since the last system integrity test.

It is not recommended to disconnect the supply voltage from a running system, uncompleted TWI transmissions might lead to undefined settings.

A controlled power-down procedure initiated by the appropriate TWI command ensures that all important settings and parameters are stored in a safe way within the non-volatile memory. The laser sources and all other system resources are powered down in a way that prevents intermediate light emission or storing of energy in capacitors and inductors.

## <span id="page-14-1"></span>**3.2 Electrical interfaces**

ZQ1 has two electrical interfaces (X1 and X2). Basically for simple operation is enough to connect X1. To use the full functionality however, both must be used at the same time. Both electrical interfaces are as M12 industrial standard male connects implemented. X1 is a 5-Pin M12 with A-Coding and X2 is an 8-Pin M12 with A-Coding.

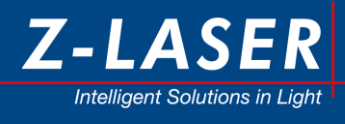

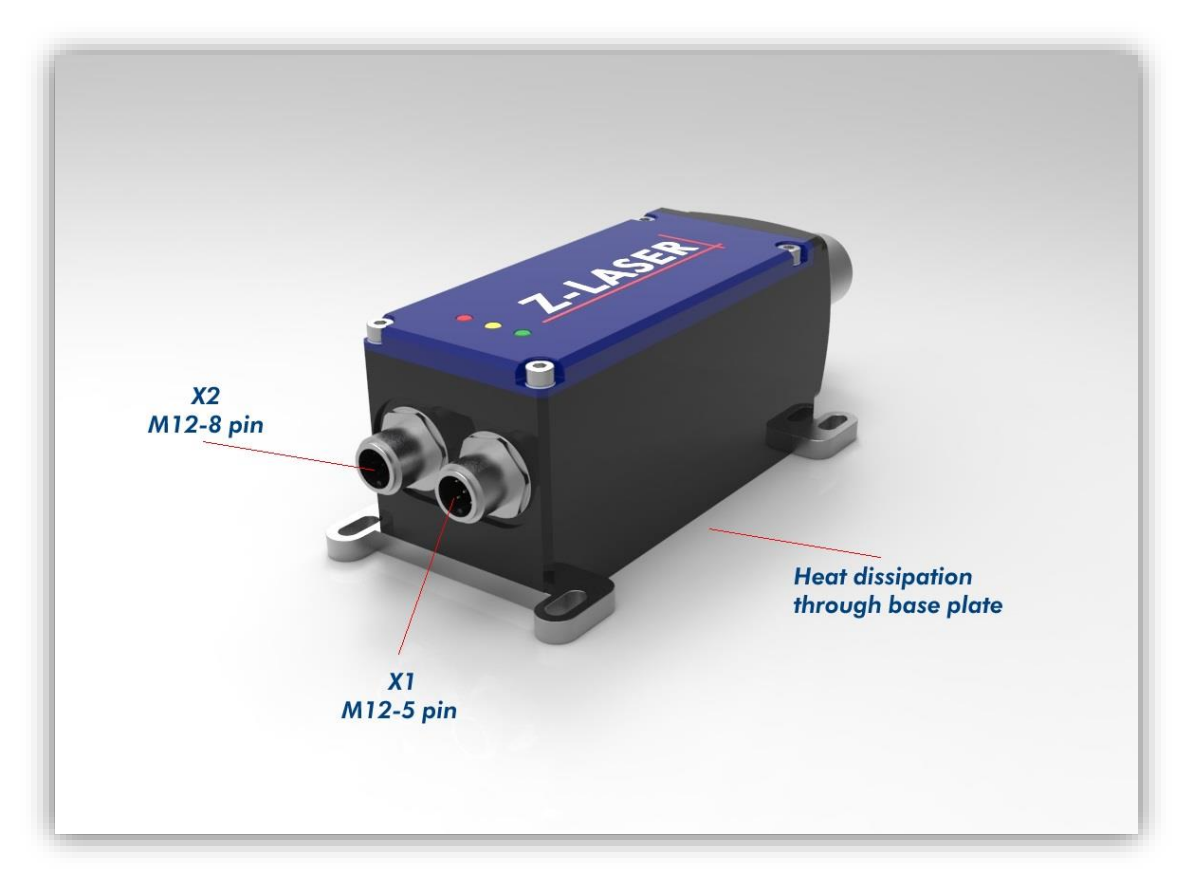

M12 industrial standard connectors at the ZQ1.

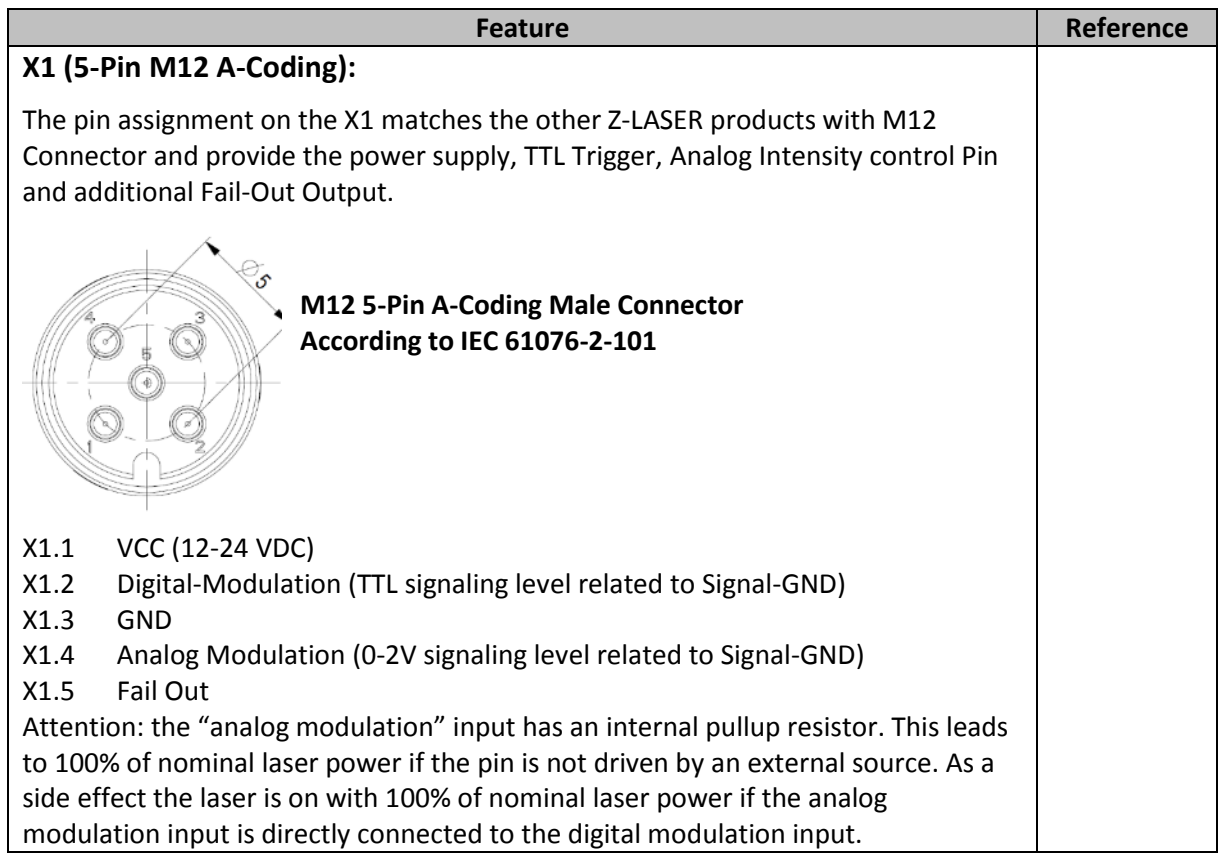

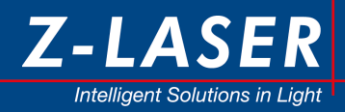

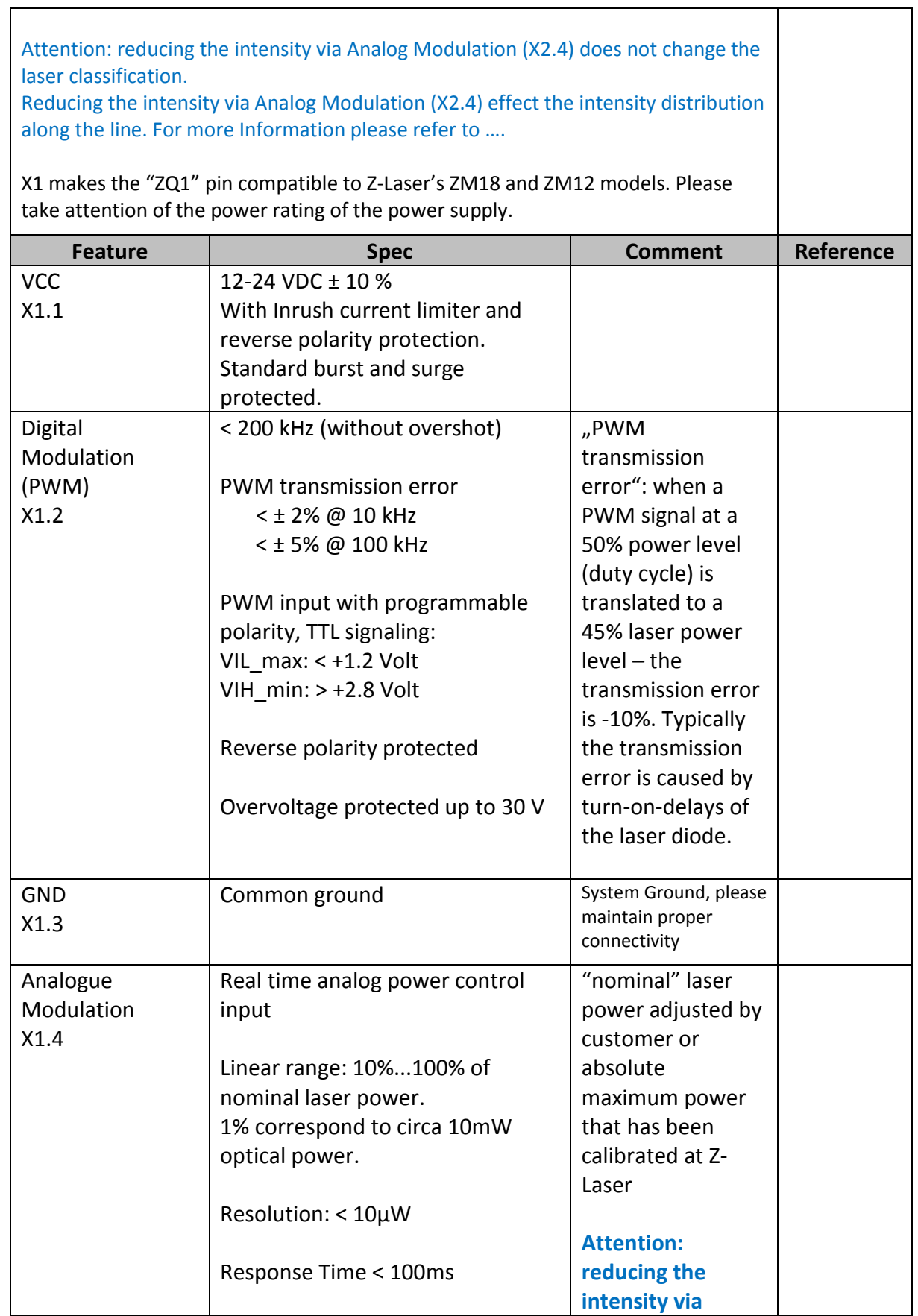

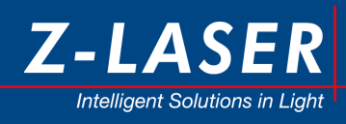

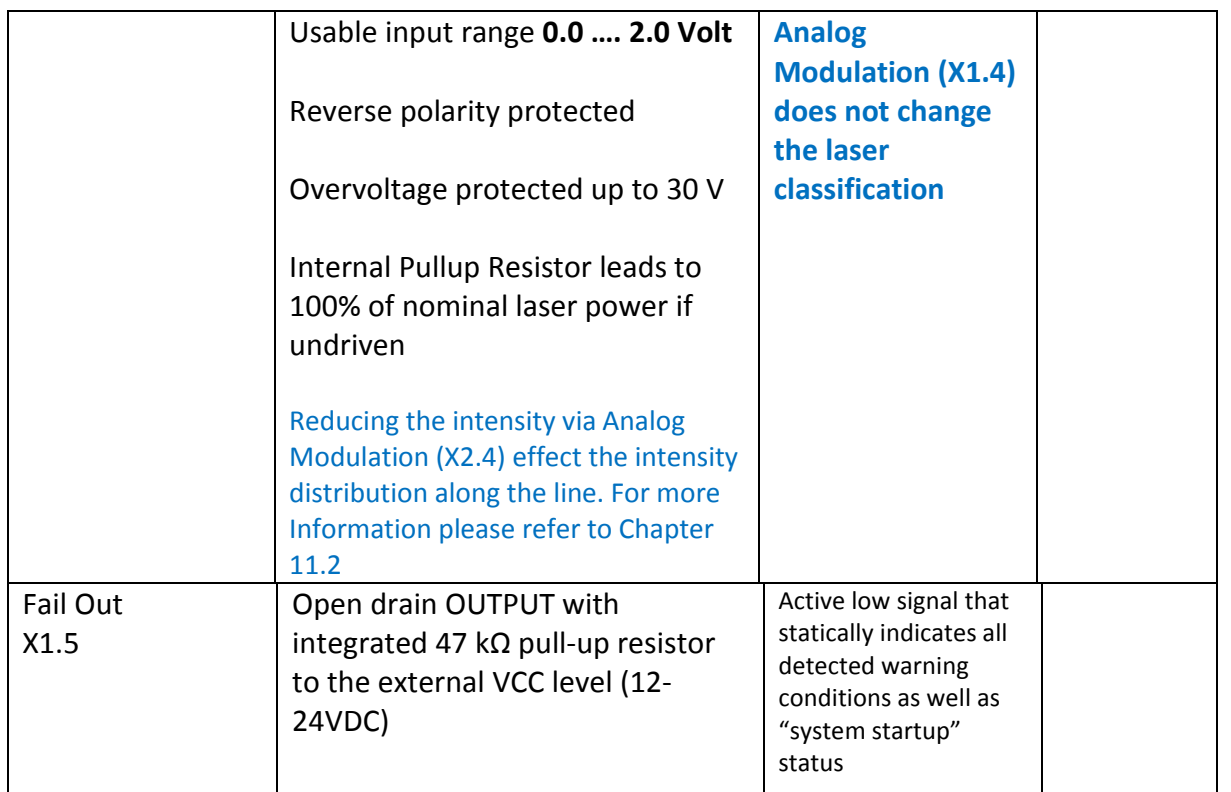

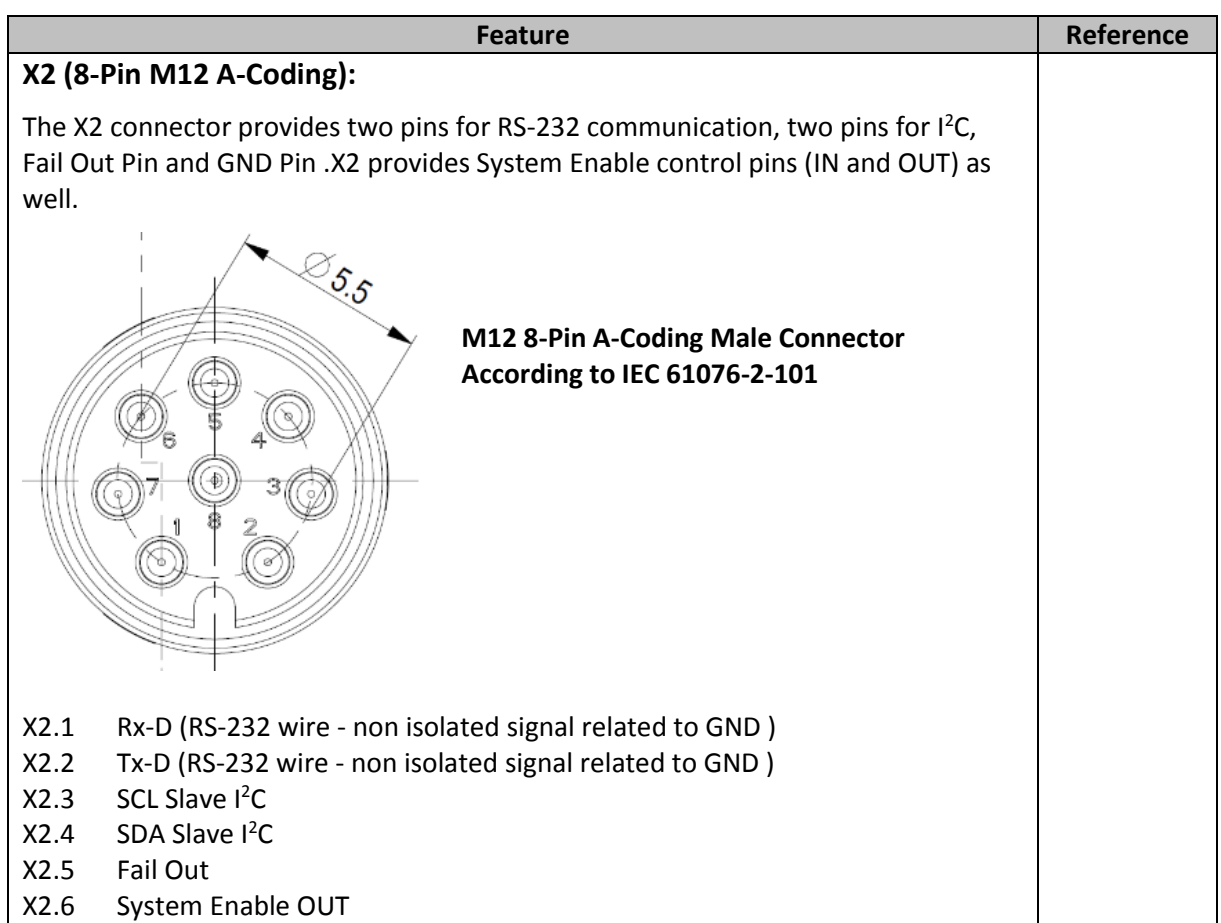

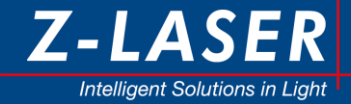

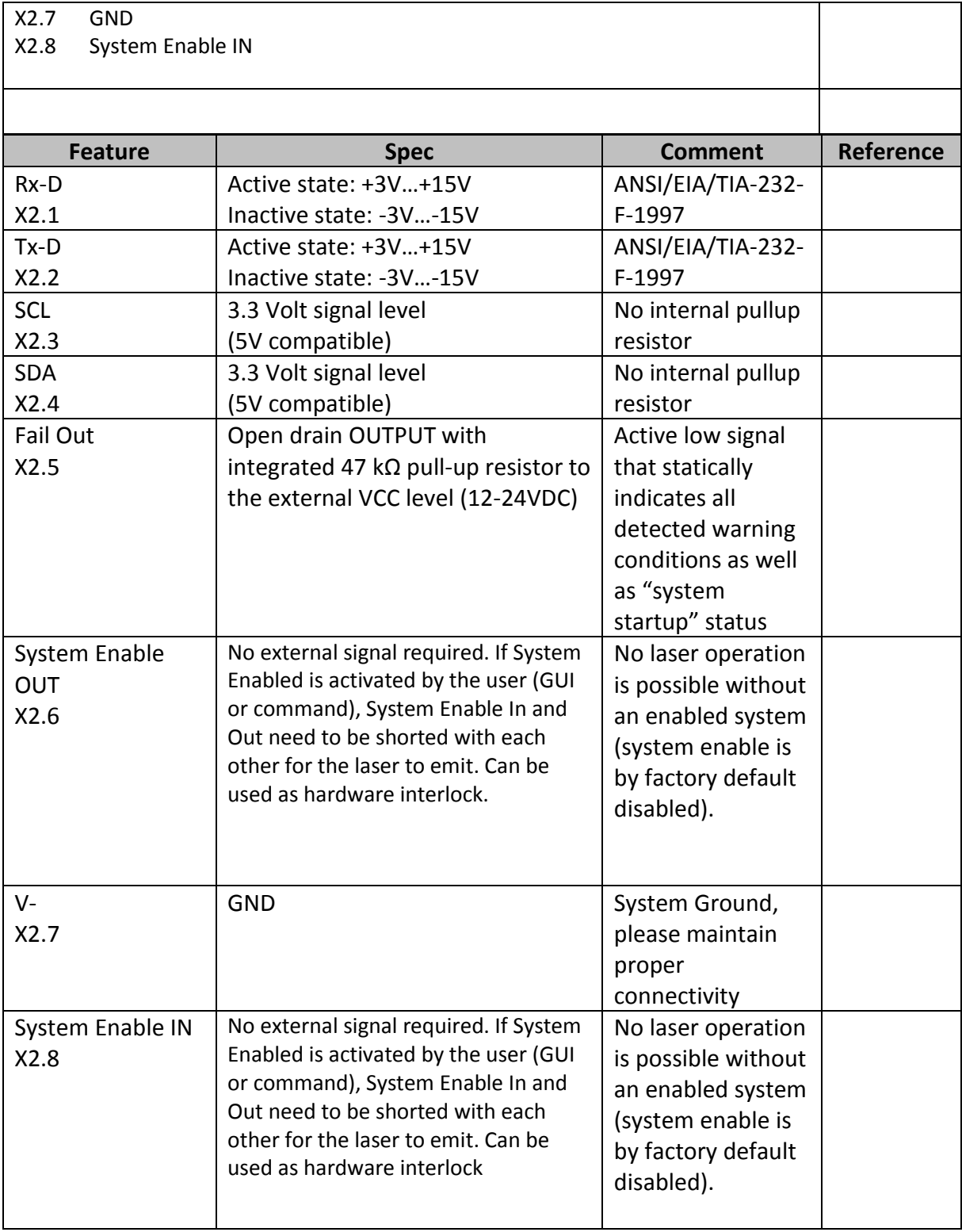

## <span id="page-18-0"></span>**3.3 Serial Interface**

The ZQ1 module can be controlled by user commands being transmitted via a serial interface (TWI). Two transmission standards are supported on dedicated IO-Pins on X2, RS232 and I²C. When the I²C interface is used, external pull-up resistors must be implemented.

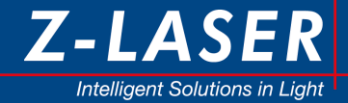

#### <span id="page-19-0"></span>**3.3.1 RS232 Interface**

- Up to 19 200 Baud
- No parity
- 1 Stop bit
- 8 Data bits
- Half duplex communication

Every Sequence (read and write transmissions) must be terminated by an inactive phase of at least 2 ms and a successful transmission of the respective response by ZQ1.

The serial interface protocol for RS232 telegrams is completely identical to I2C-telegrams. However no device-ID byte is transmitted when RS232 is used; see light green telegram byte for I2C transmissions below. So the given documentation refers to I2C but is valid for RS232 as well.

#### <span id="page-19-1"></span>**3.3.2 I2C Interface**

The I2C communication interface is operated via SDA and SCL (X2.4 and X2.3) according to standardized physical I2C protocol definition up to 100 Kbit/s. No Pull-up resistors are implemented for both wires; this must be done on the host side. A proper GND reference of the applied signals has to be ensured. Signal-GND (X2.7) can be used for this.

Please refer to the original Philips specification that can be found at this URL:

#### [http://www.nxp.com/documents/user\\_manual/UM10204.pdf](http://www.nxp.com/documents/user_manual/UM10204.pdf)

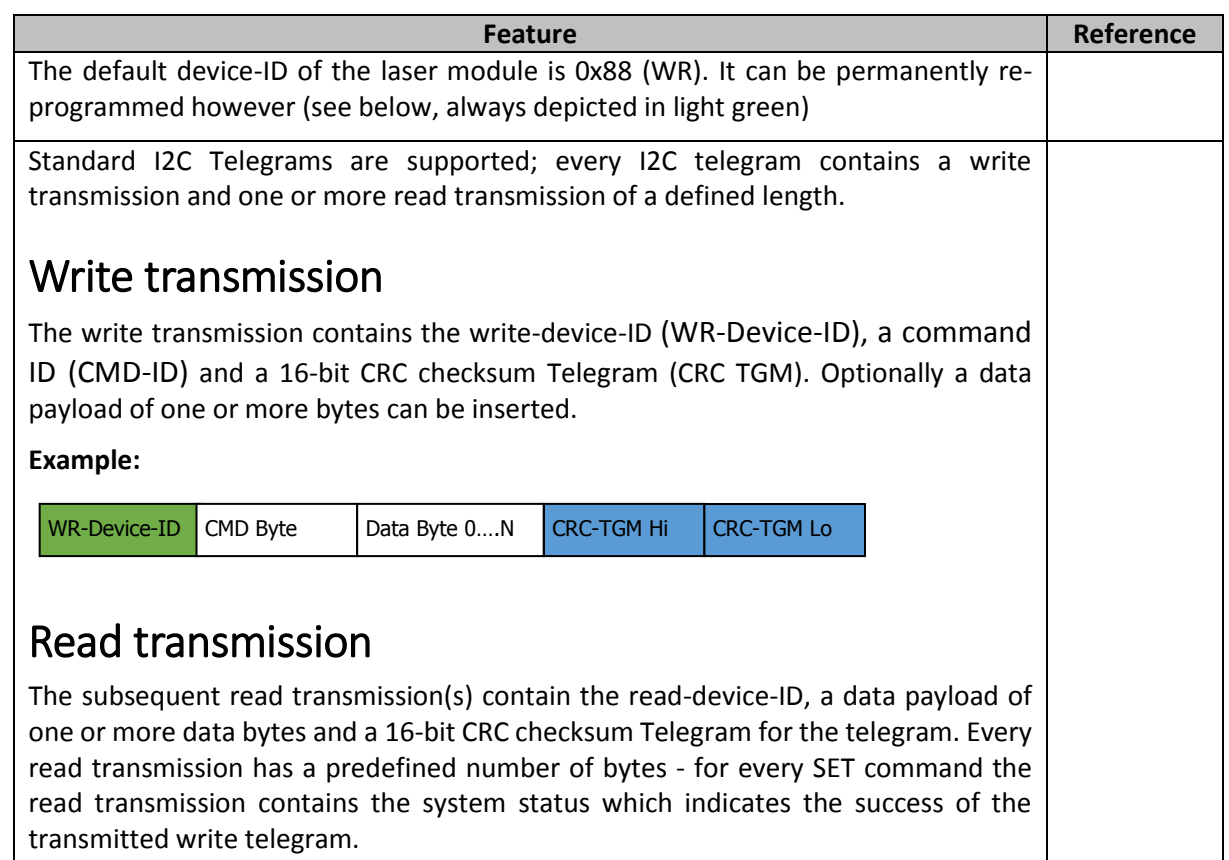

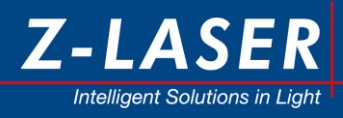

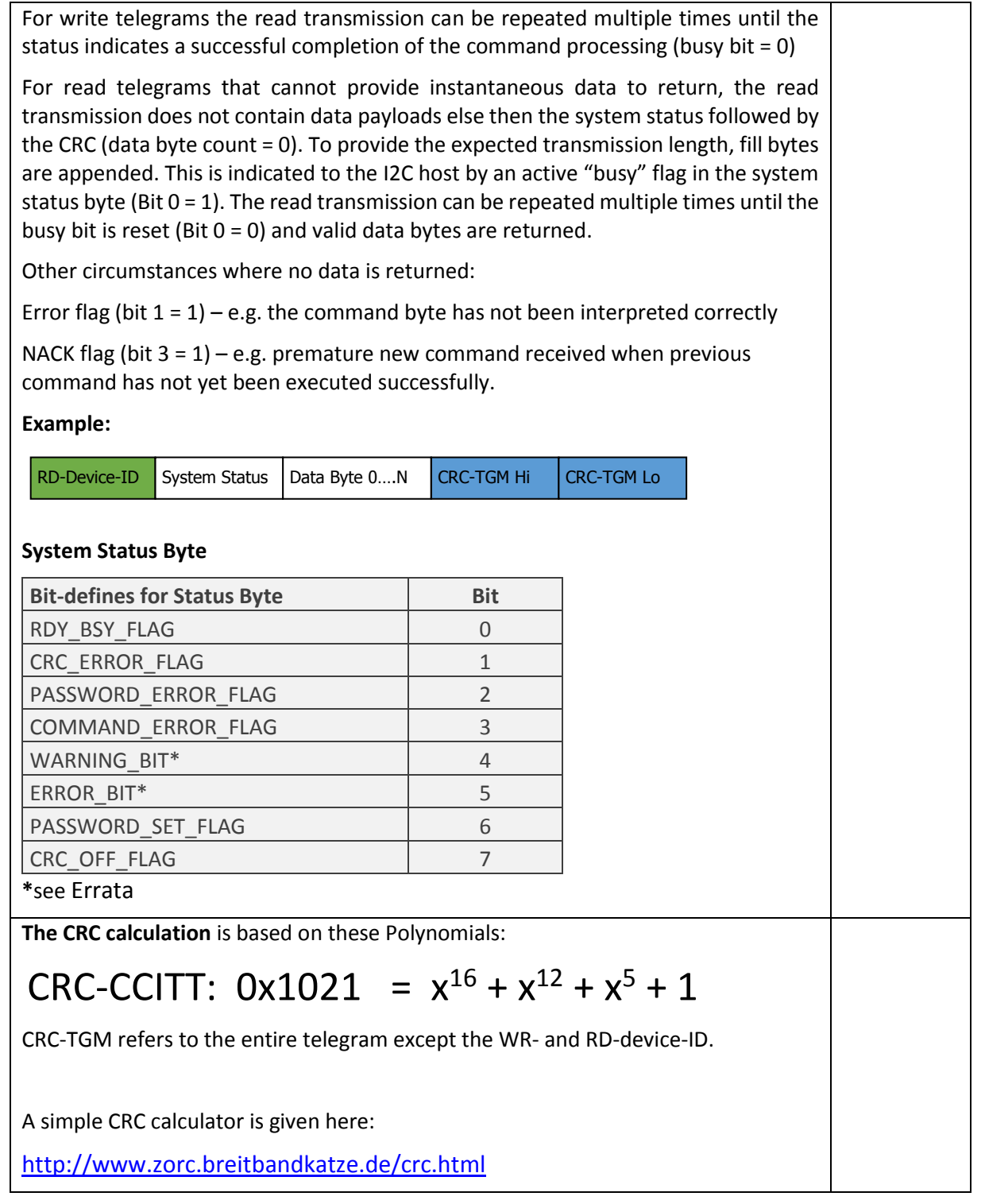

## <span id="page-20-0"></span>**3.3.3 List of read telegrams**

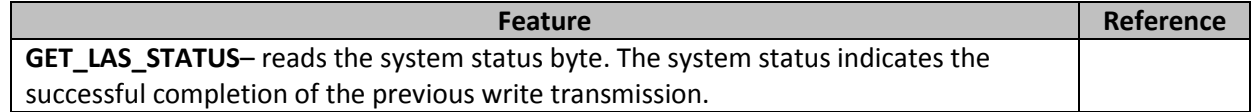

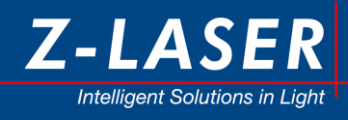

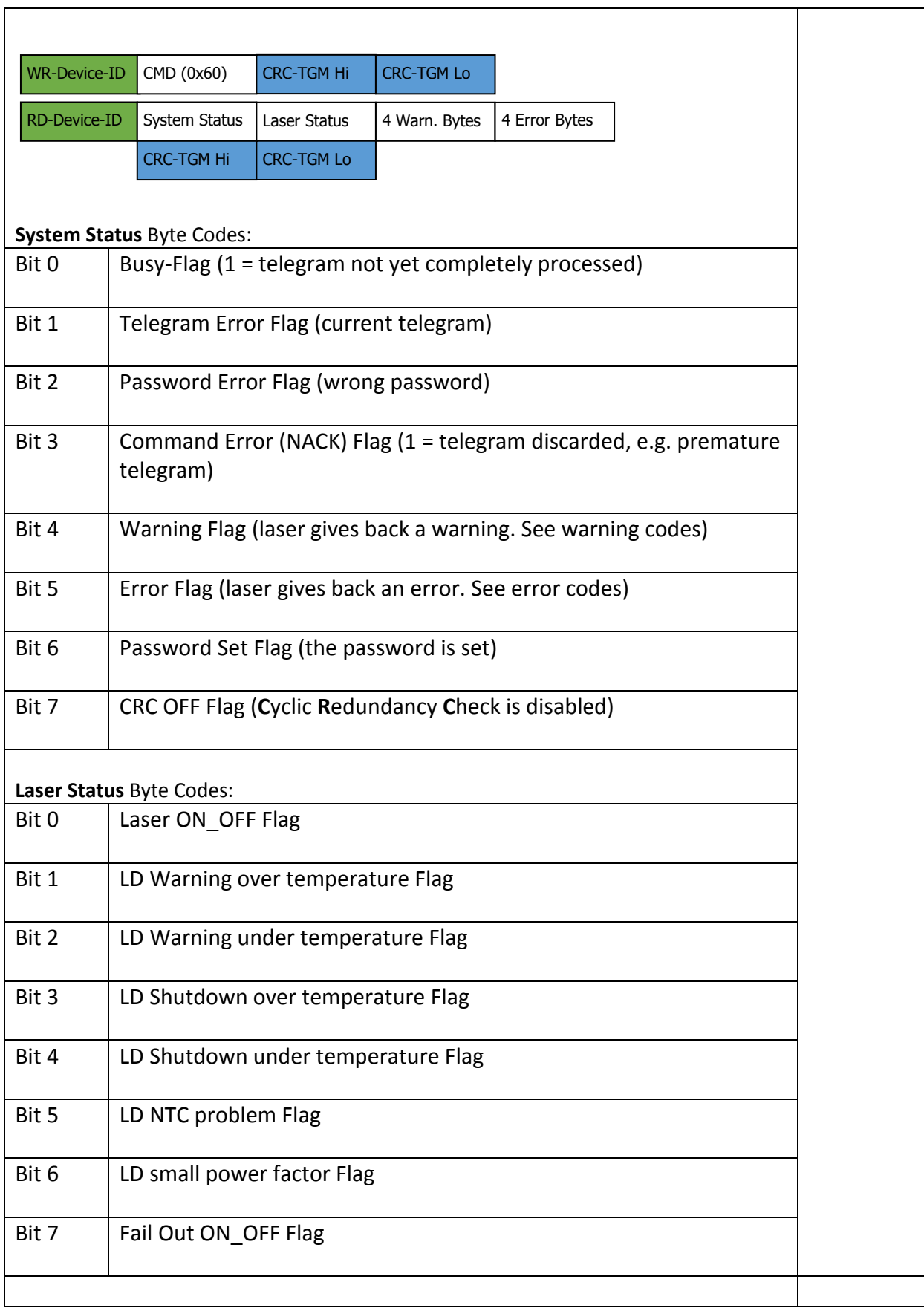

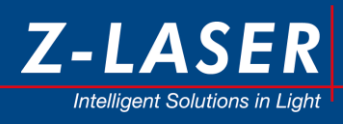

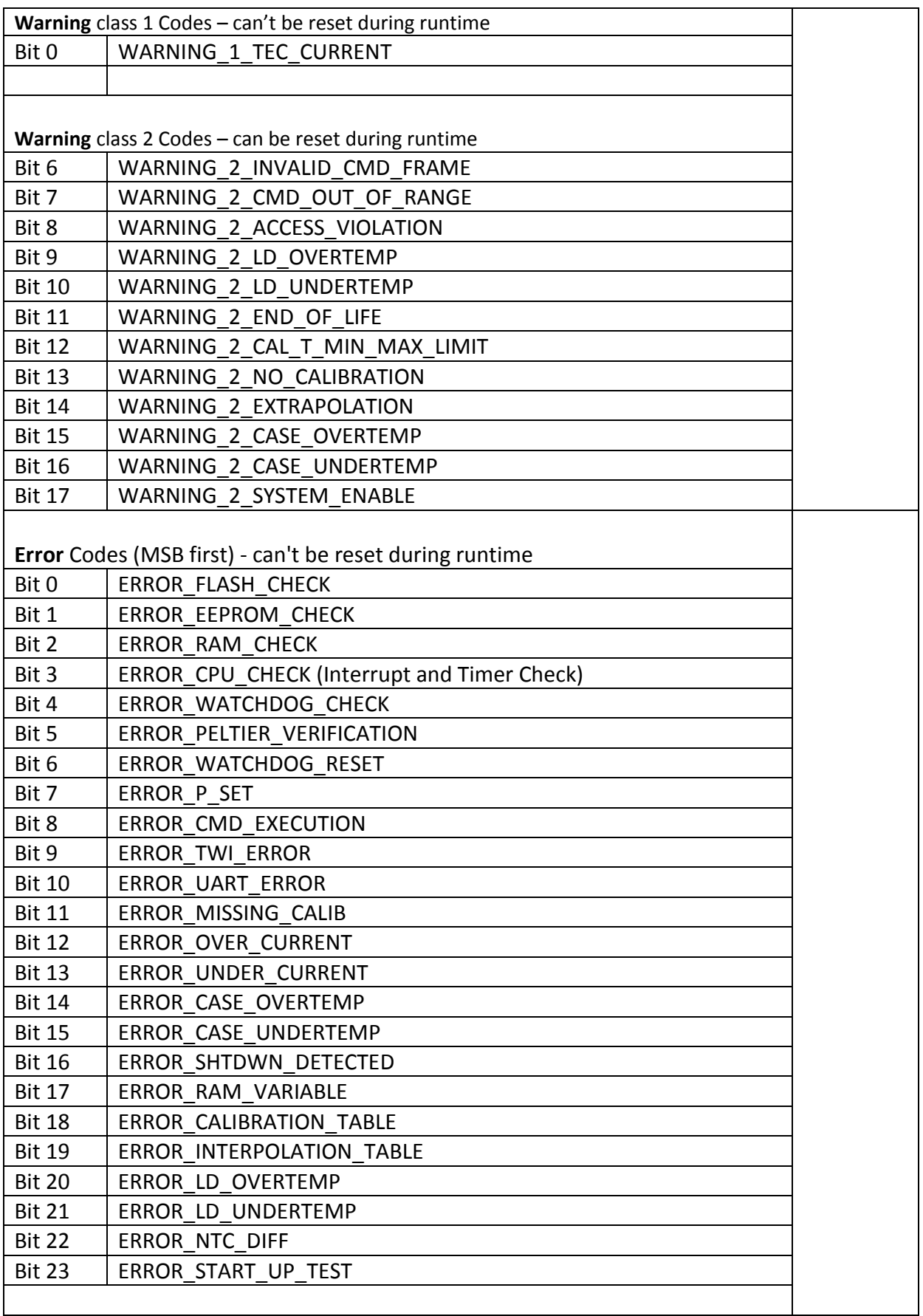

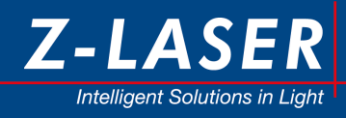

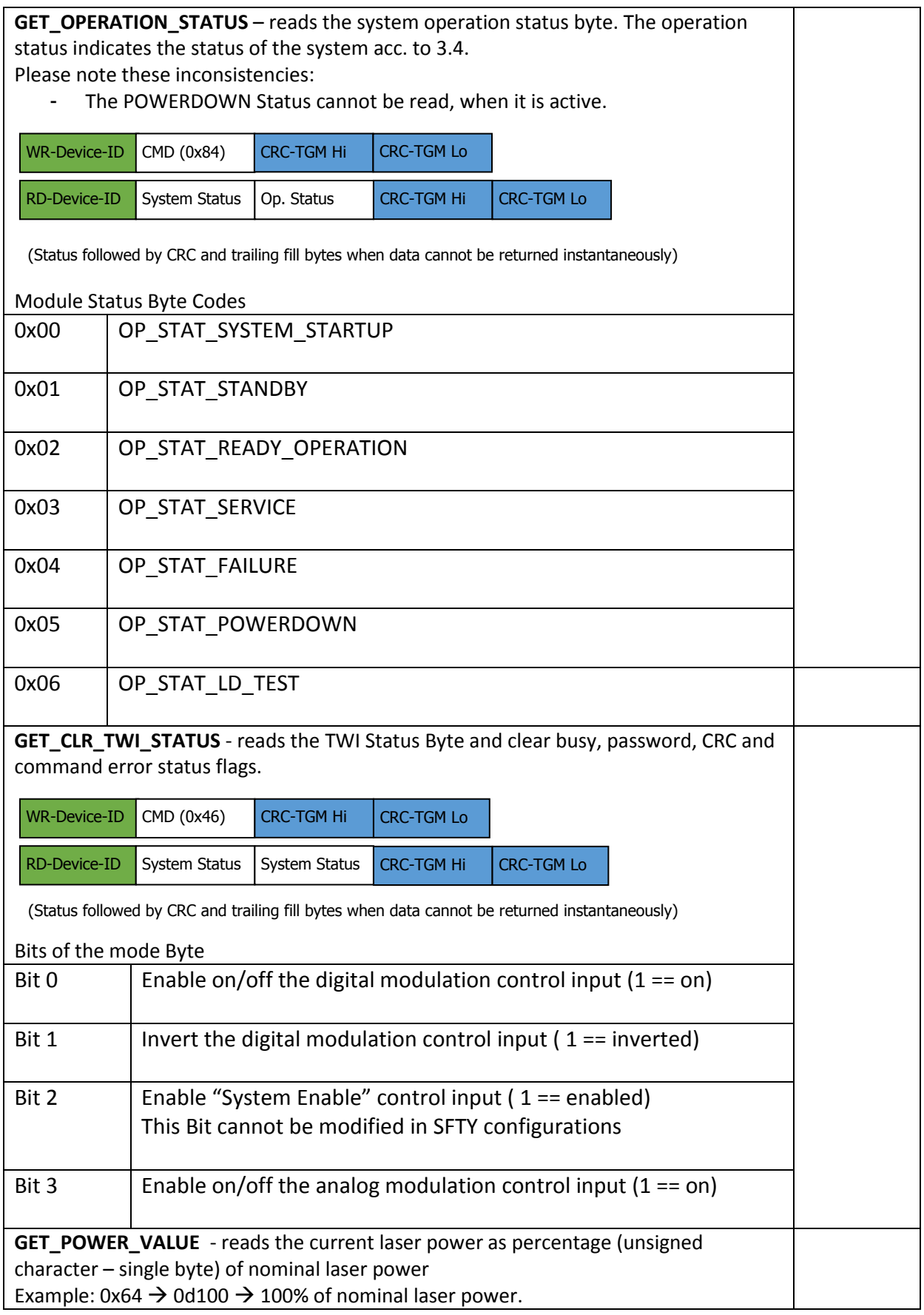

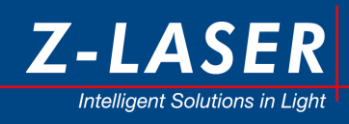

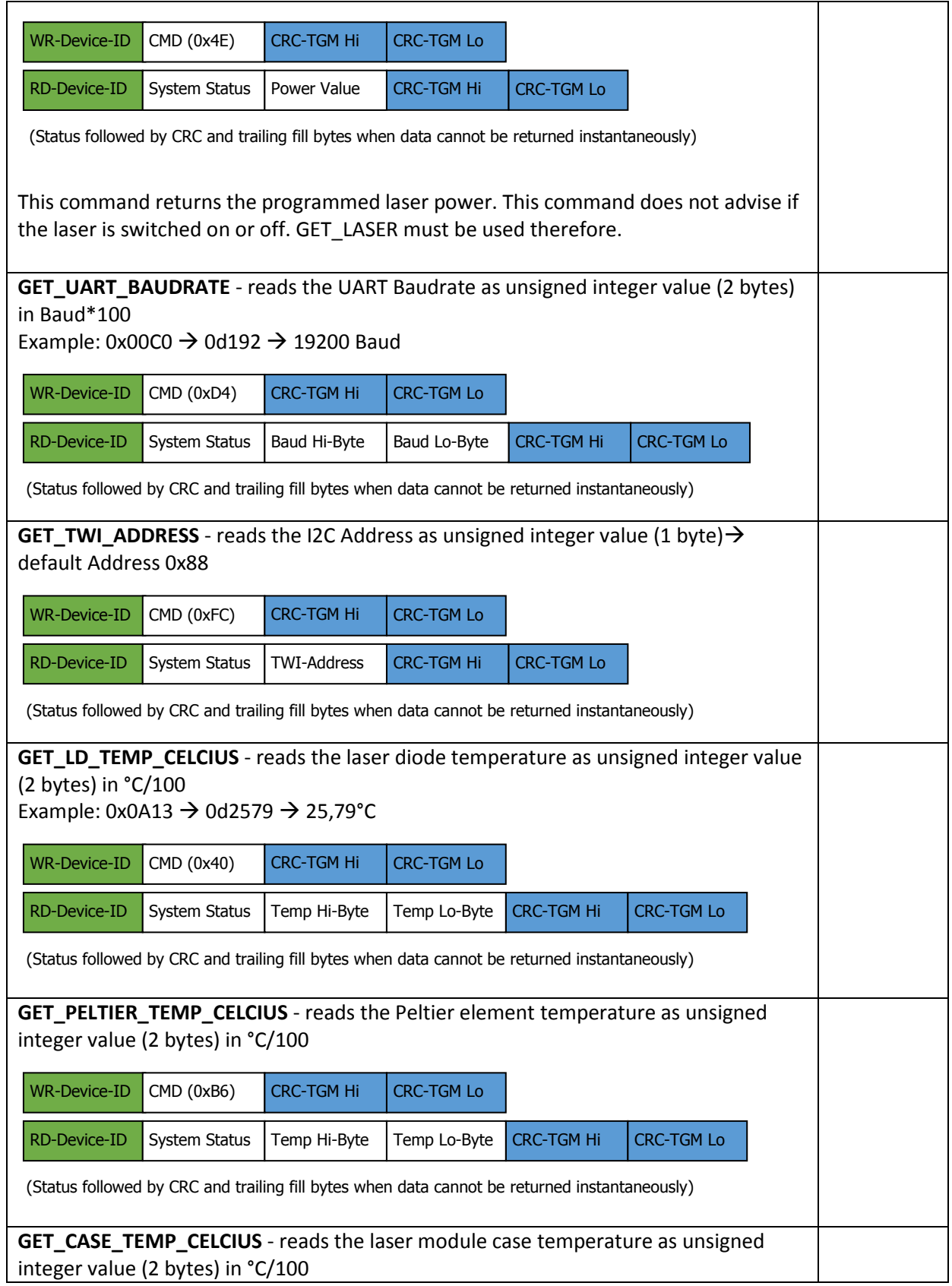

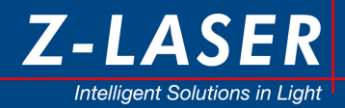

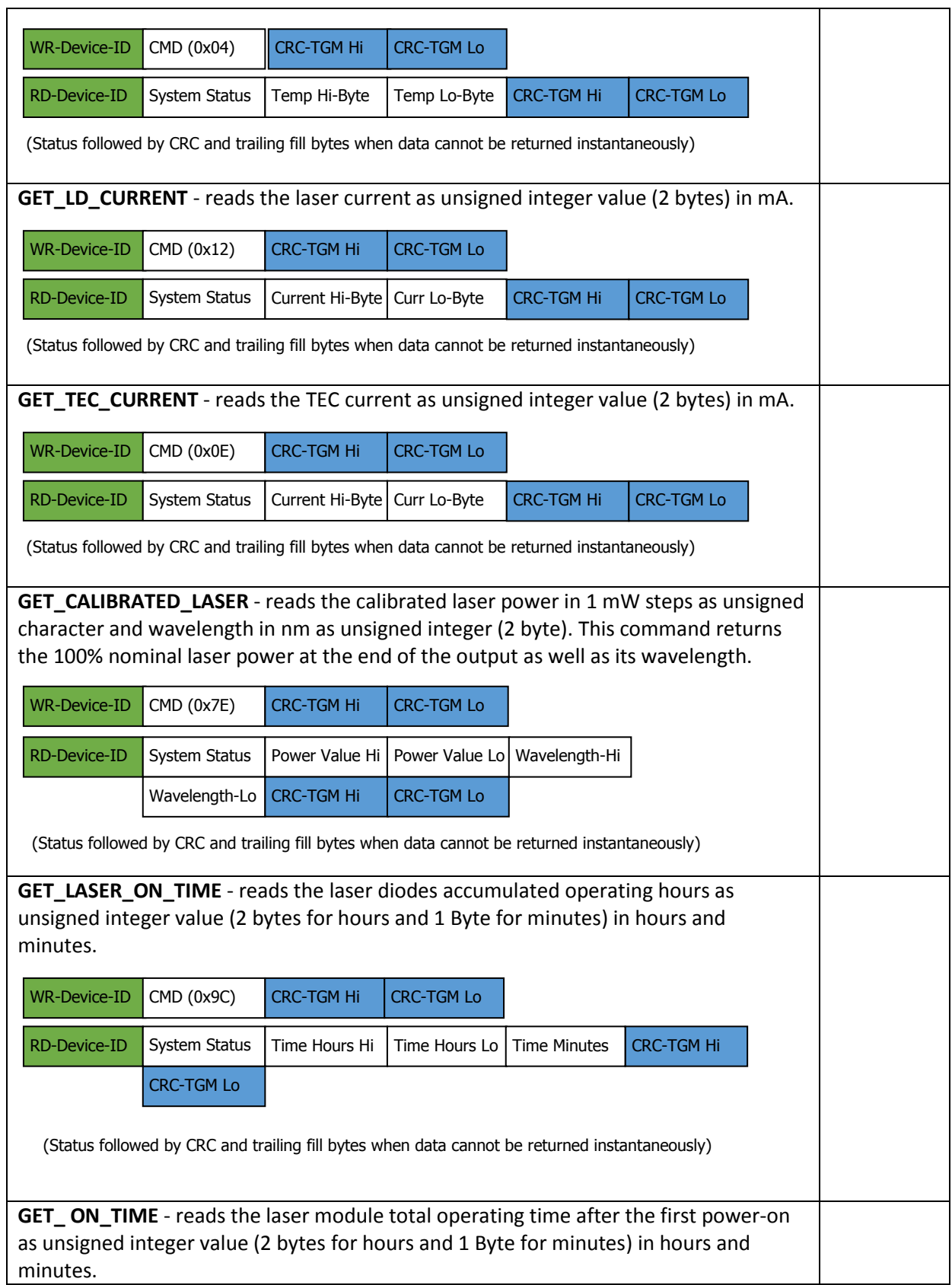

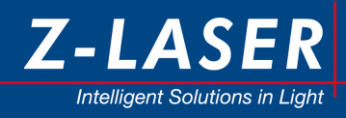

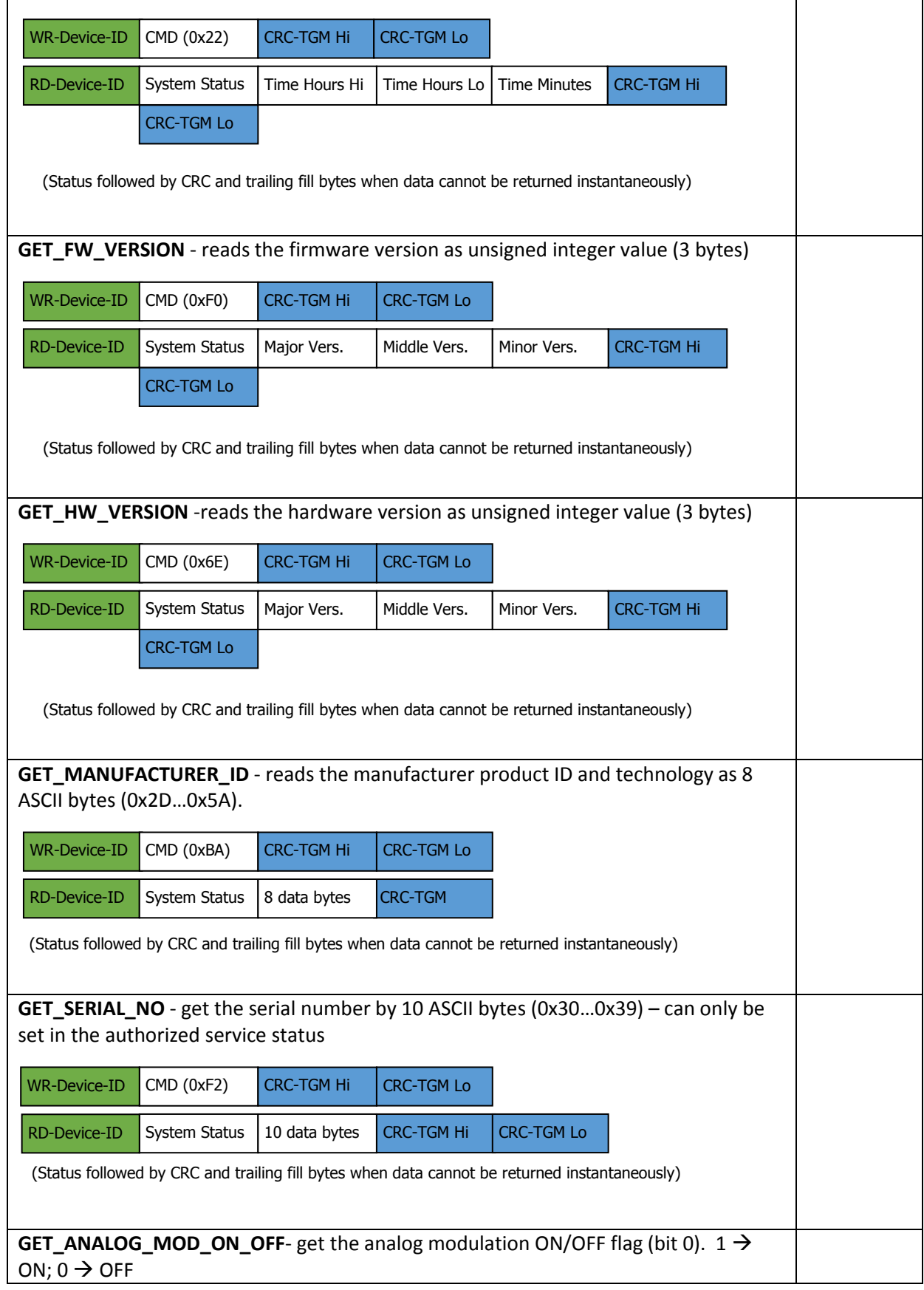

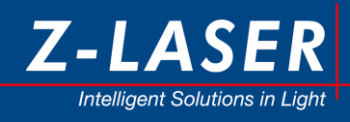

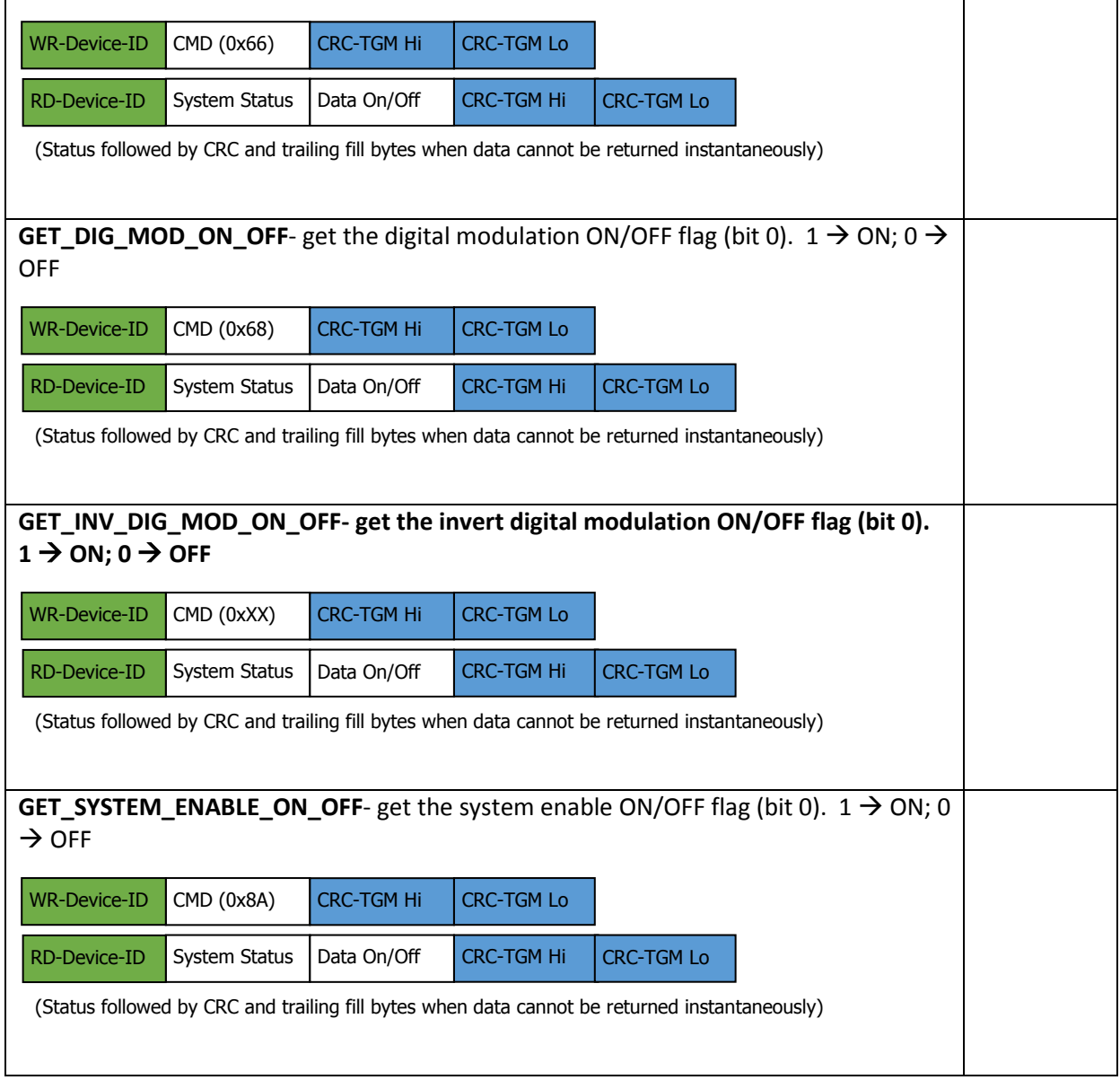

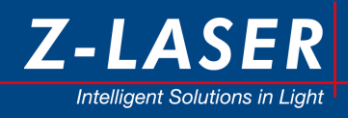

## <span id="page-28-0"></span>**3.3.4 List of write telegrams**

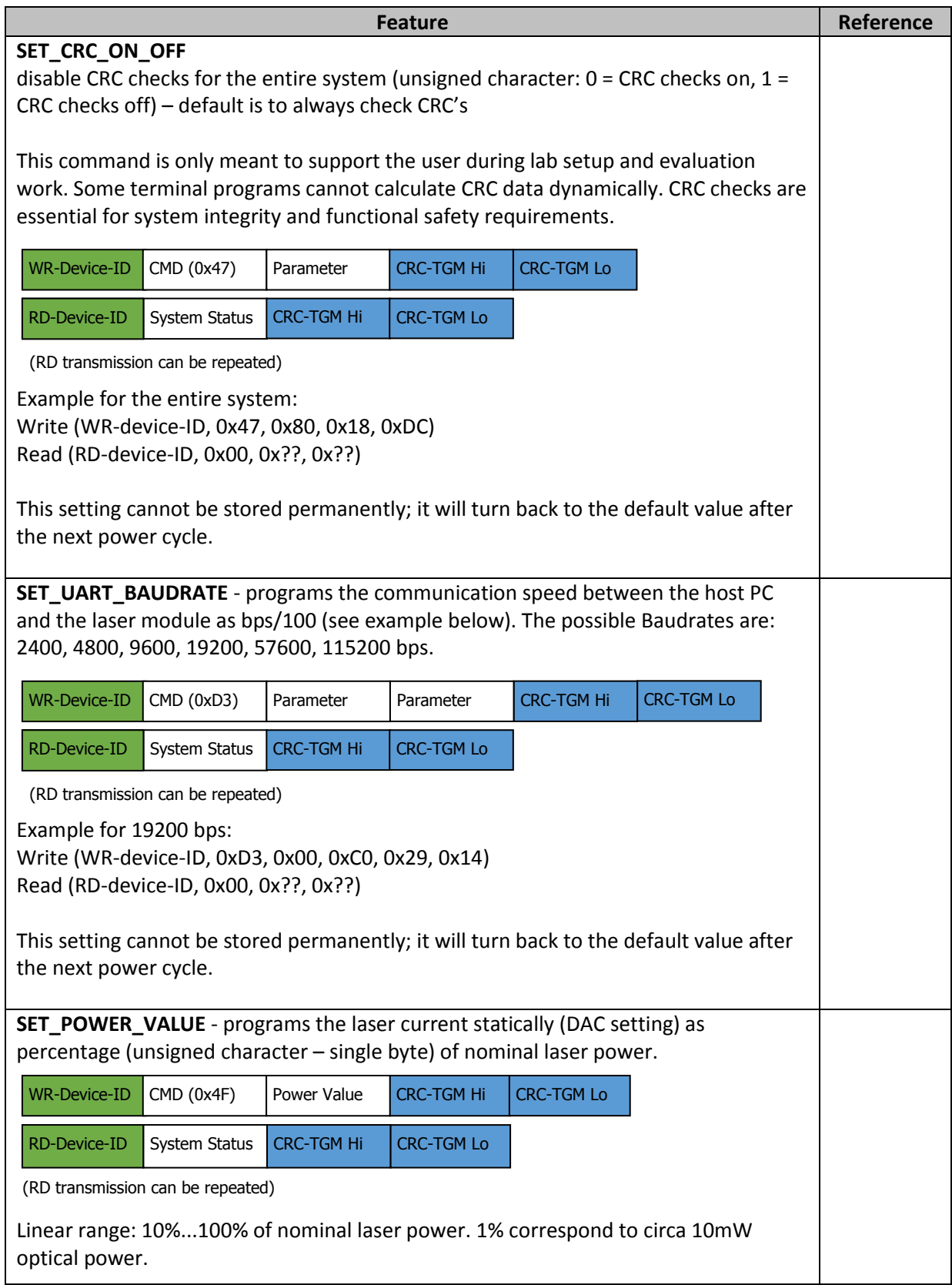

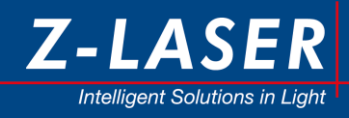

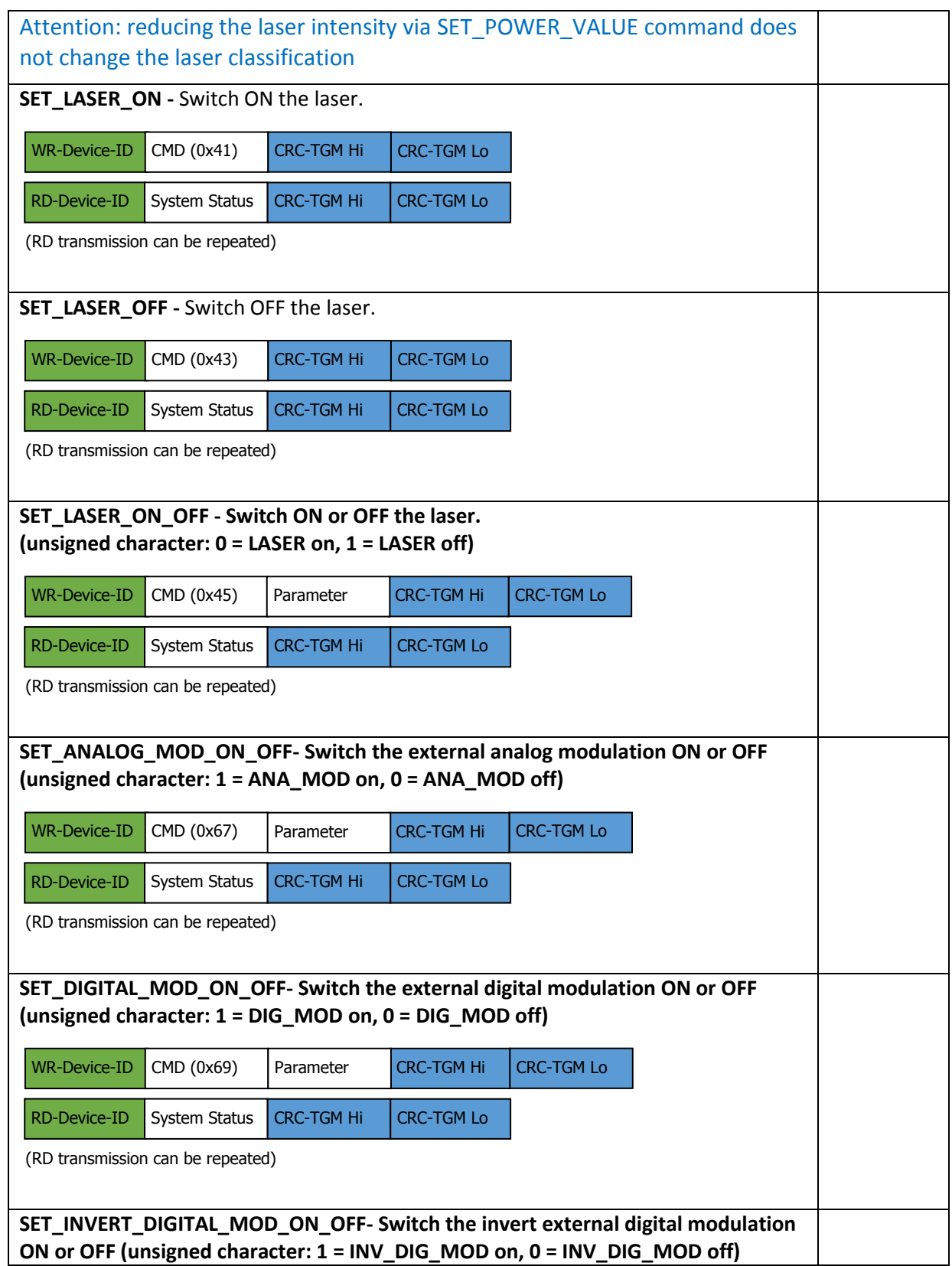

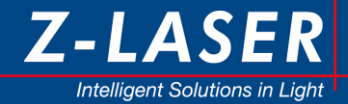

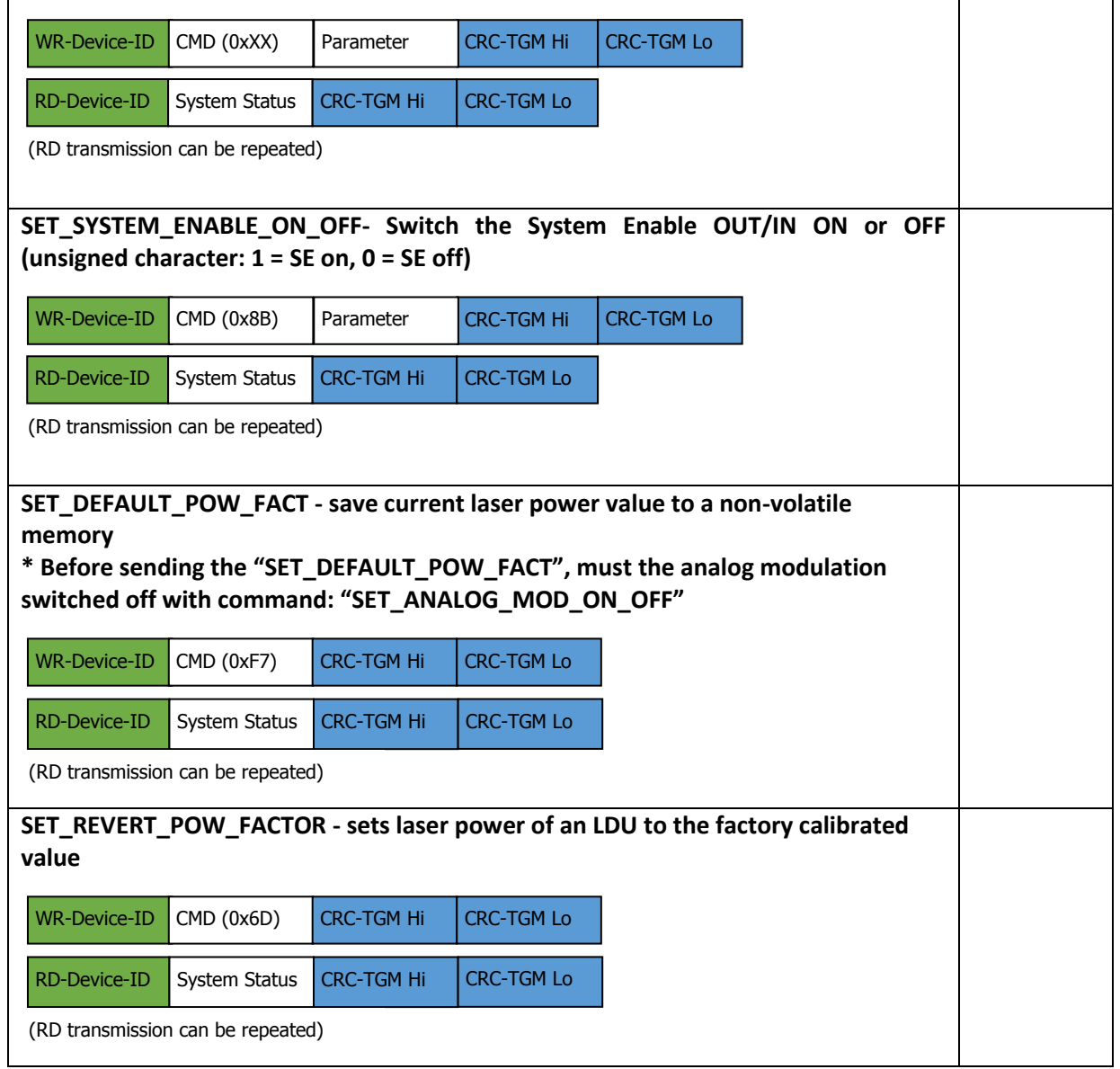

#### <span id="page-30-0"></span>**3.3.5 Communication Procedures**

After every write telegram (SET\_\*) it is necessary to wait until the command has been completely executed. No write telegram will be processed until the execution of a previous one has been completed.

The regular read transmission of a write telegram returns the system status. If the status indicates a "busy" (Bit  $0 = 1$ ) then the write telegram has not yet been completed. The TWI host can then repeat this read transmission multiple times until the "busy" flag indicates the completion (Bit  $0 = 0$ ).

All subsequent TWI telegrams are discarded before the busy bit is reset. The returned status indicates a discarded telegram with a "NACK" flag (Bit 3 = 1). Upon receiving a "NACK" status of a telegram, the TWI host should repeat the complete first write telegram to confirm the successful completion.

Some read telegrams cannot provide instantaneous return data. The read transmission indicates this with a "busy" flag (Bit  $0 = 1$ ) in the system status. In this case, no data payload is returned, instead the CRC-TGM is appended as well as the respective number of fill bytes.

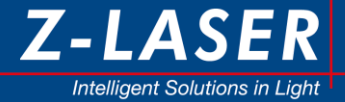

The TWI host can repeat the read transmission multiple times until the busy flag is reset (Bit  $0 = 0$ ) and valid data are returned. A premature TWI telegram is discarded and its read transmission returns a "NACK" flag in the system status. To receive the previously requested data, the TWI host must repeat the completed first read telegram.

In case of telegram failures, the user must query the module status of the addressed LDU module and react accordingly.

#### <span id="page-31-0"></span>**3.3.6 Communication Status**

A telegram can fail in the transmission or in the interpretation phase. Whenever this occurs a warning is indicated and the command is not executed. The user must query the system and reset the failure condition.

The system is not shut down as a consequence of a telegram failure.

## <span id="page-31-1"></span>**3.4 System Status**

The MCU software steers the functions of the entire system and presents them to the user. For a clean use model, the systems behavior is described by a few major operation modes that can be read out with GET\_OPERATION\_STATUS telegrams.

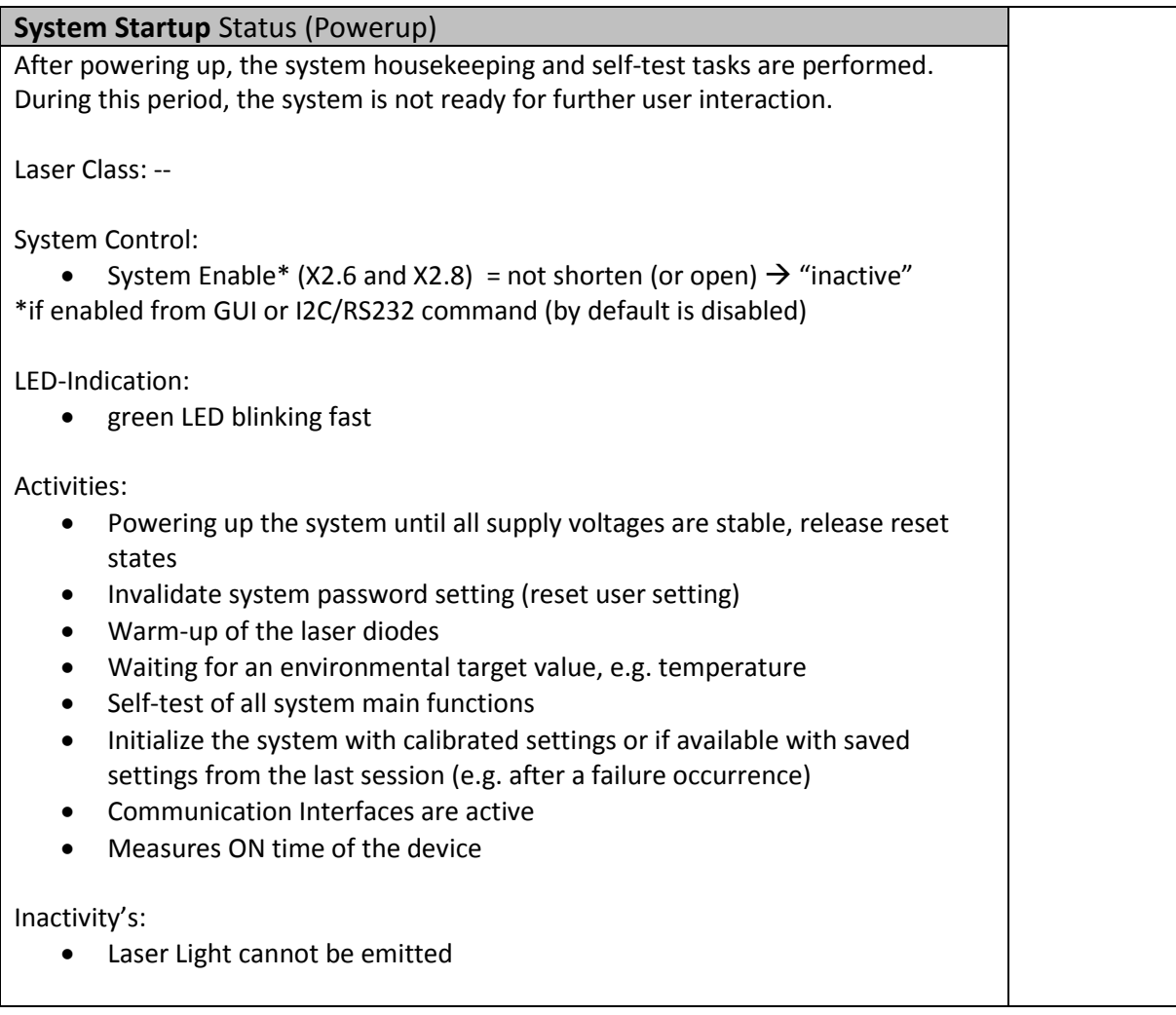

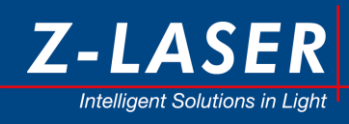

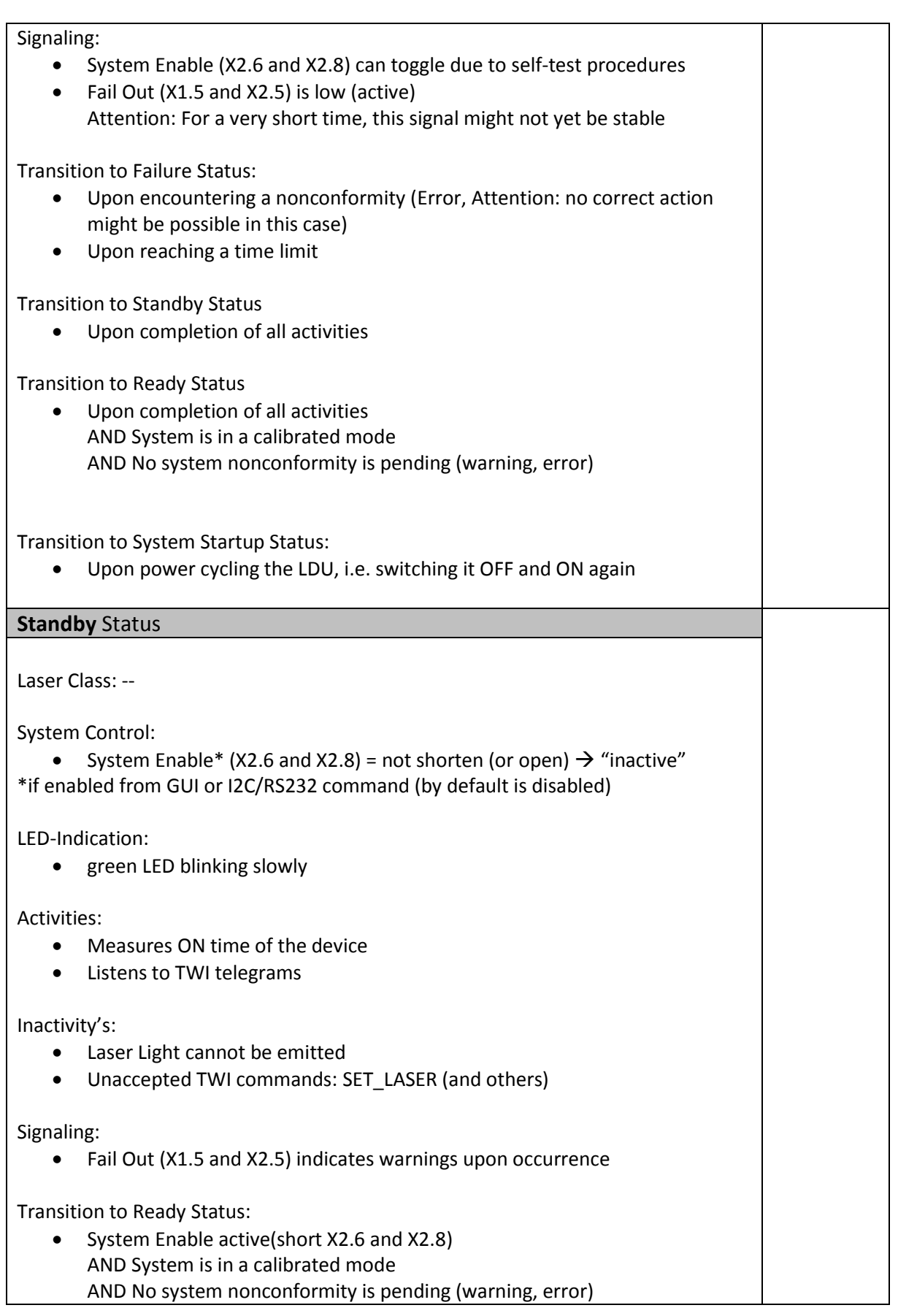

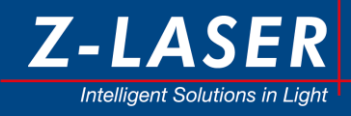

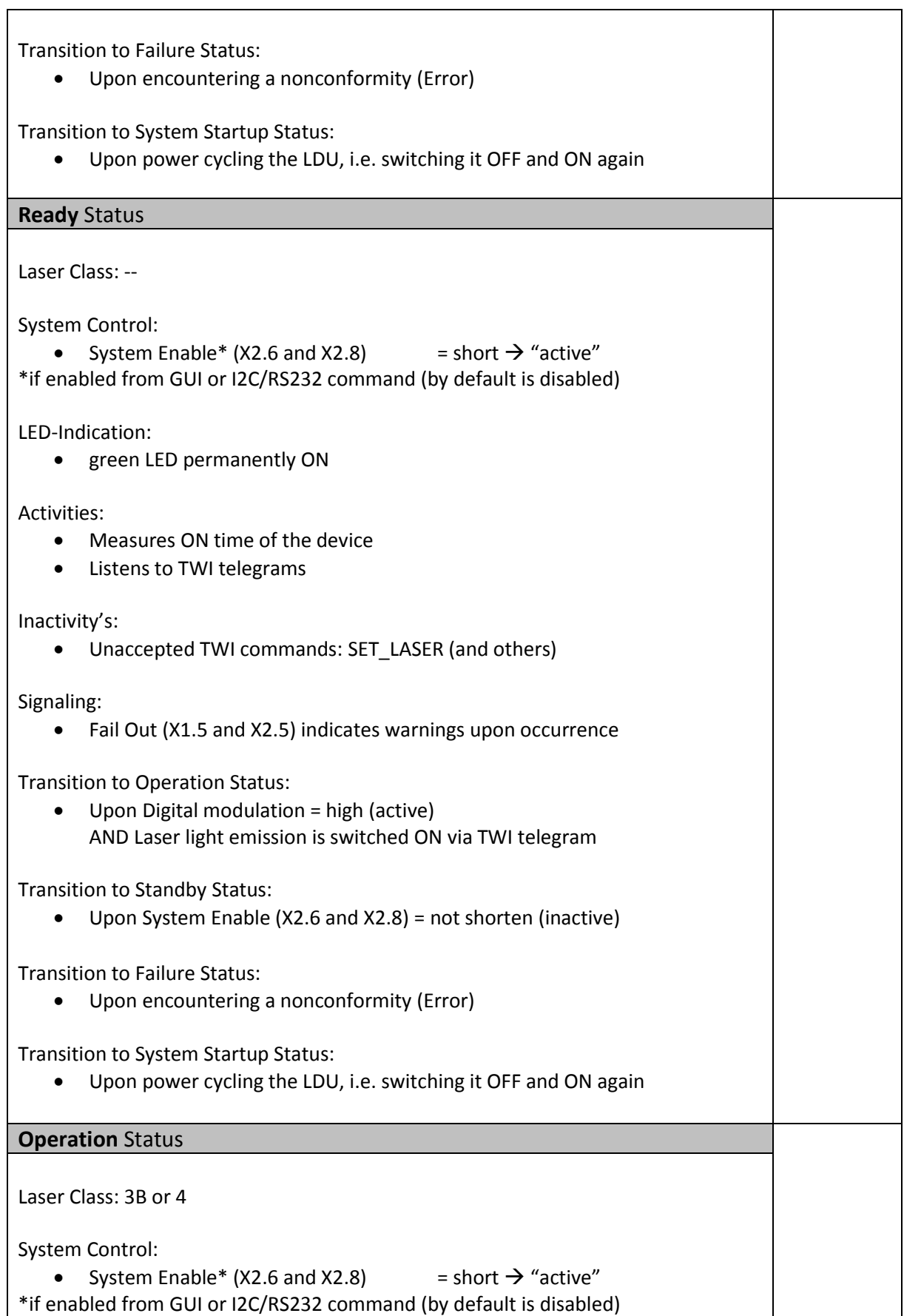

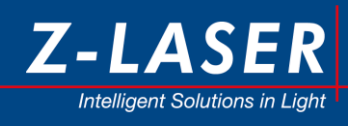

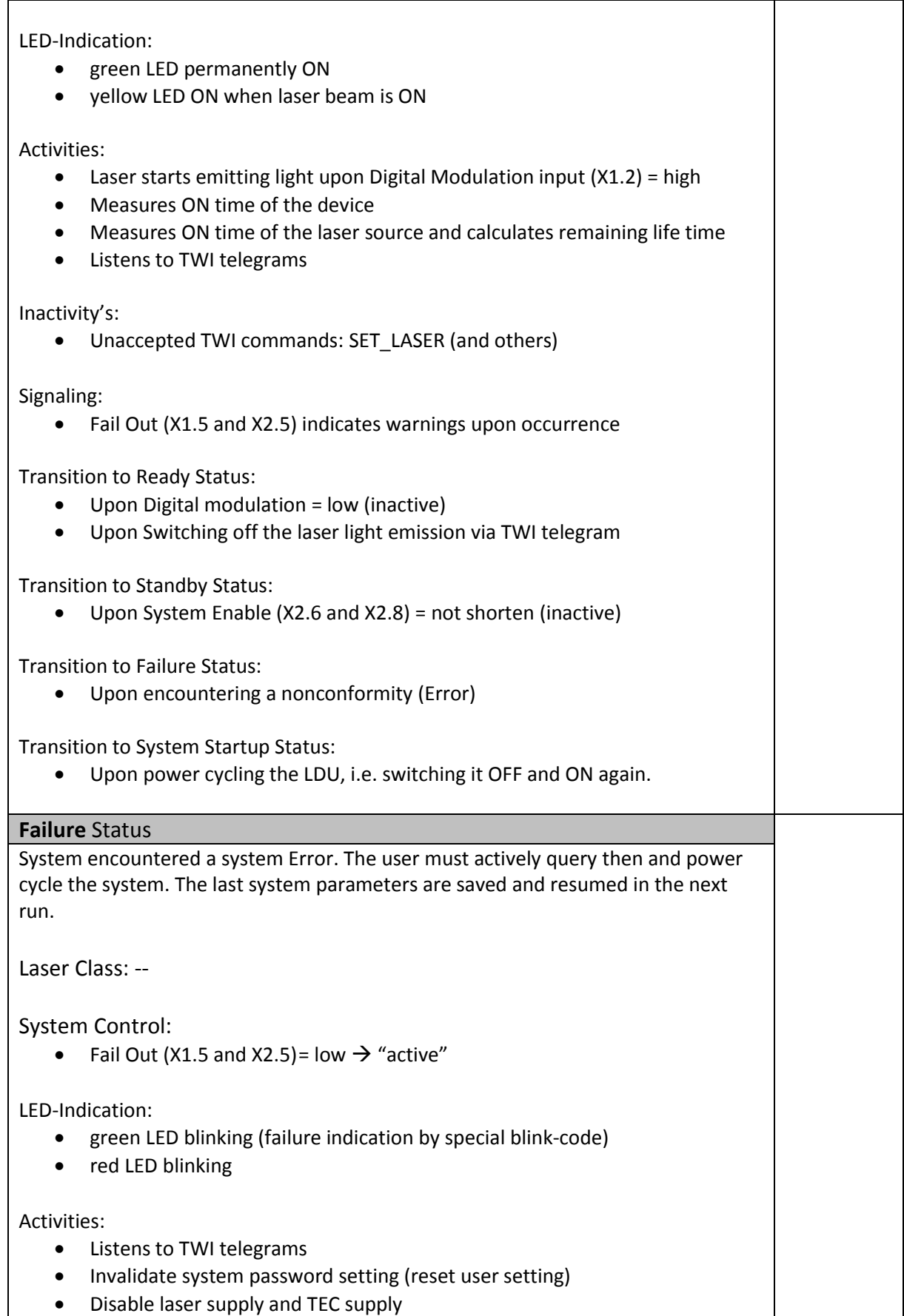

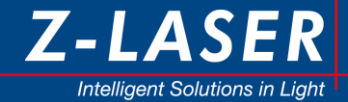

• Program current DAC's to 0x000

Inactivity's:

- Laser cannot emit light
- Unaccepted TWI commands: SET\_LASER (and others)

Transition to System Startup Status:

Upon power cycling the LDU, i.e. switching it OFF and ON again.

#### <span id="page-35-0"></span>**3.5 How to control the laser**

The driver electronics of the "ZQ1" laser module has a digital control interface; it can statically be controlled via TWI (I2C telegrams)

Attention: reducing the laser intensity via TWI telegrams does not change the laser classification

#### <span id="page-35-1"></span>**3.5.1 Static laser output power via I2C**

The laser output power of the "ZQ1" module can be controlled statically via I2C telegrams. The user has to take care in understanding how the laser power is controlled in principle.

The laser power is controlled by adjusting the laser current. Keeping the laser current under control is the most reliable way to prevent mode hopping and to provide low noise in the laser light.

The calibration of the output power of the entire laser module is done during calibration procedure in the manufacturing process. The maximum laser power is referred to as 100%. The laser control system preserves this nominal power throughout the entire lifetime and the entire specified temperature range. The user can set the output power linearly between ~10% and 100%. The target percentage is set via a TWI telegram (see chapter [3.3.4\)](#page-28-0) or via the analogue control input X1.4. The control system preserves the user set power value over the temperature range and lifetime.

Attention: Reducing the intensity via Analog Modulation (X2.4) effect the intensity distribution along the line.

#### <span id="page-35-2"></span>**3.5.2 Failure Output – System Shutdown**

Upon any severe system integrity violation, the "ZQ1" laser module is shut down. Pin X1.5 und X2.5 are an active low signal that is internally operated by an open-drain switch in the module. The host system can shut down the module as well or just use the pin as indicator that a severe internal error has occurred.

To determine what error happened and in which sub module, the user must query the module via TWI telegrams, or use the ZQ1 GUI Software. For error codes please refer to the GET\_LAS\_STATUS command in chapter [3.3.3.](#page-20-0)

### <span id="page-35-3"></span>**3.6 Graphical User Interface**

The monitoring software ZQ1 REMOTE is available on the included USB Stick.

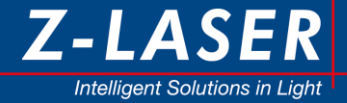

The ZQ1 GUI provide easy option to control, change and monitor the main features and parameter of the laser projector. The on-time counter is an excellent tool to analyze laser aging as well allowing for preventive maintenance to reduce down time in factory.

The software use RS-232 communication protocol. You can connect the ZQ1 Laser direct to the serial interface on your PC (if available) or use USB-RS232 Adapter)

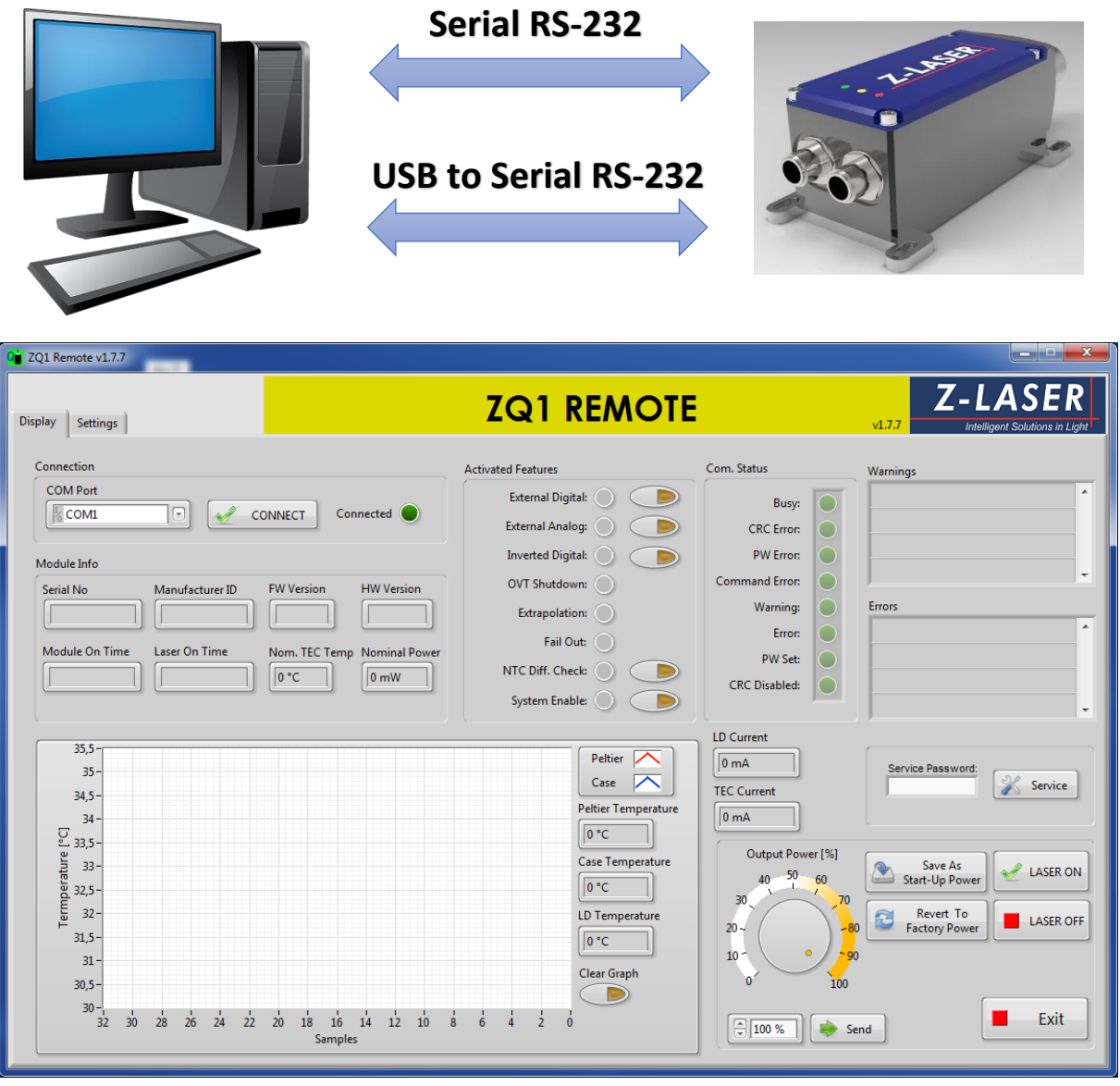

## <span id="page-36-0"></span>**3.7 LED status indication**

Note: the LED's are placed on the upper side of the laser housing near the connector's side.

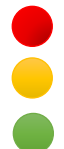

- Warning Indication (continuous wave)/Failure Indication (blink operation)
- → Laser ON Indication (laser light emitted)
- Blink Codes Indication for different warning/failure identification.

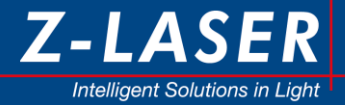

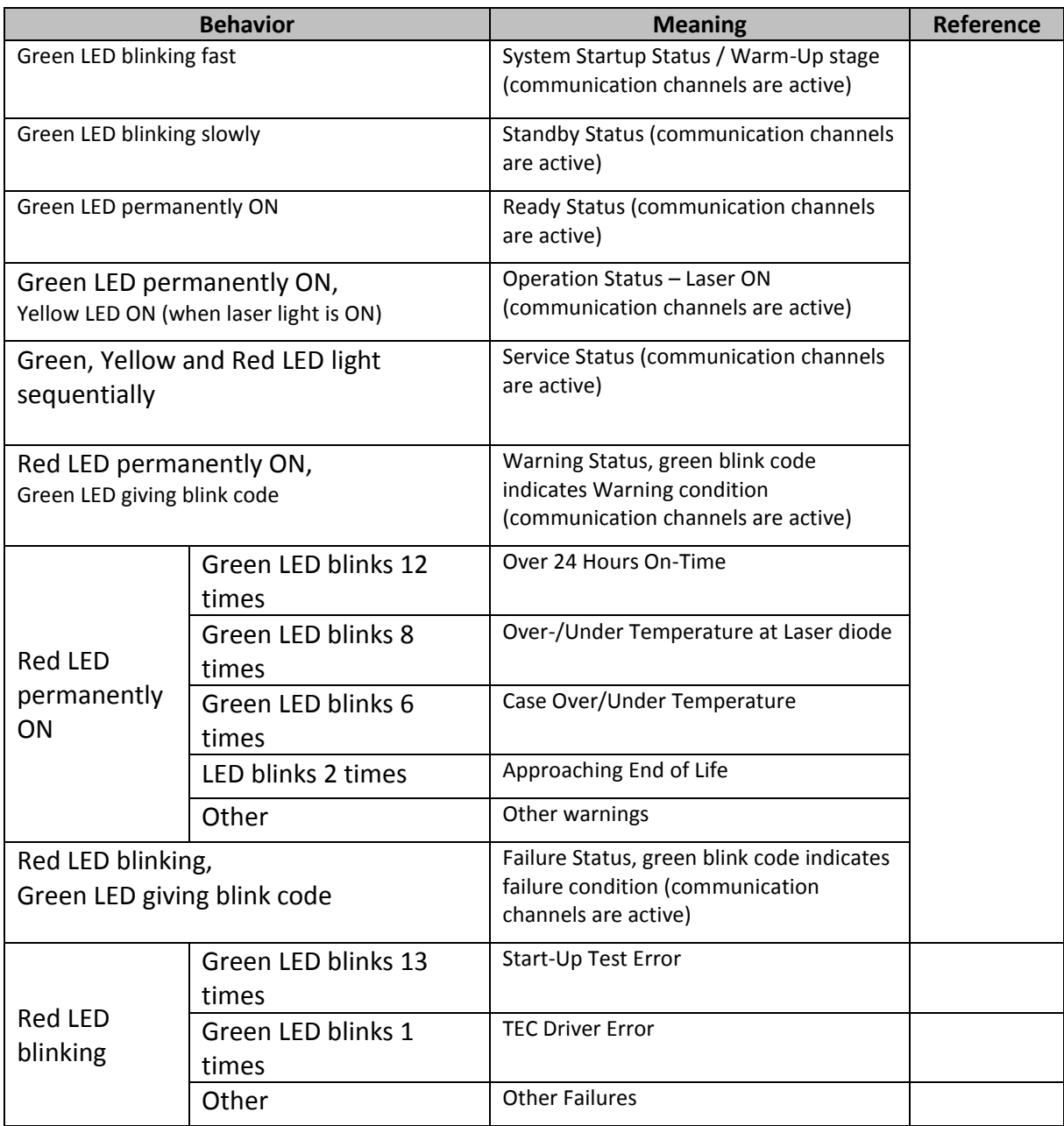

## <span id="page-37-0"></span>**3.8 Typical operating errors**

The most common operating error is caused by an insufficient thermal coupling of the ZQ1 to the heat sink. In that case the temperature will increase in a short time and the LDU will switch off the laser when it exceeds the specified temperature limits. The user can read out the temperature via TWI protocols or measure the case temperature directly.

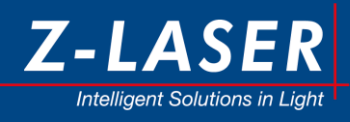

## <span id="page-38-0"></span>**4. Diagnosis and security functions**

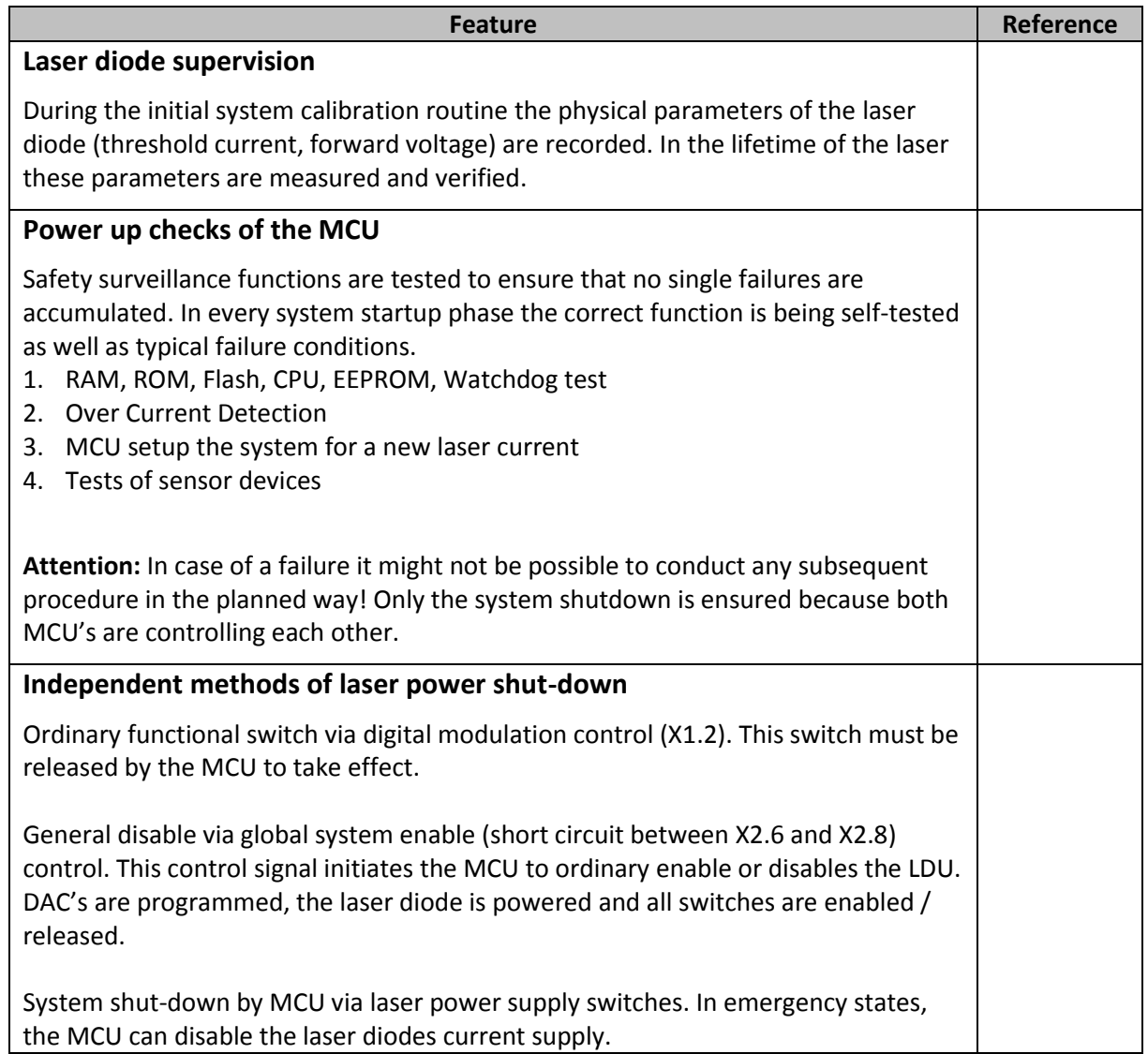

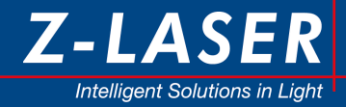

## <span id="page-39-0"></span>**5. Drawings**

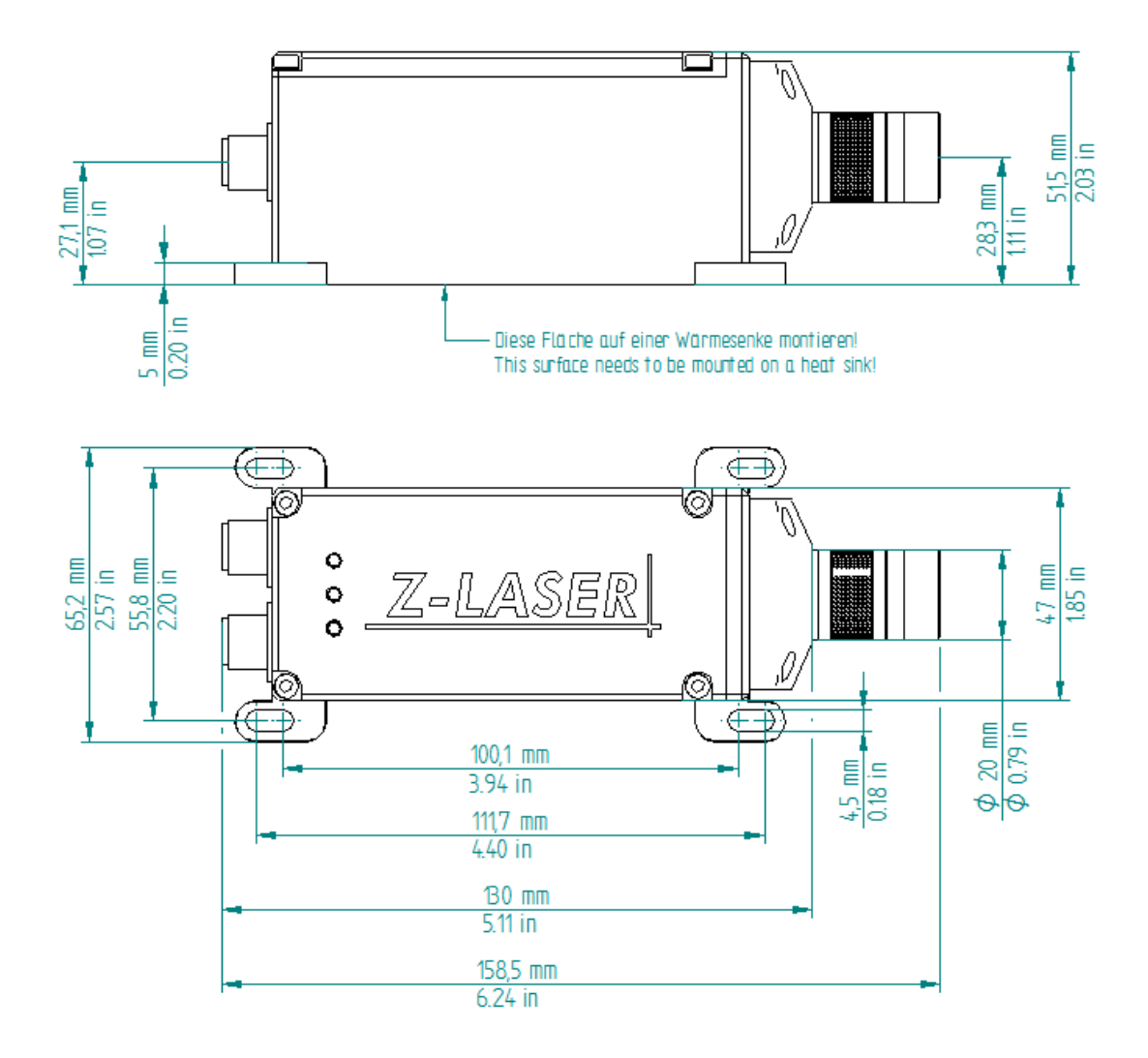

Note: 3D STEP file available on request. Please contact our sales department.

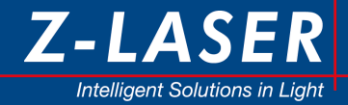

## <span id="page-40-0"></span>**6. Product Labelling**

This "ZQ1" product is measured and labelled according EN60825-1:2015-07.

Each ZQ1 Laser projector is labeled with laser safety label in german language from the factory. There are five further laser safety labels on different languages included. Please use the appropriate one for your application. If labels are missing, do not operate the laser.

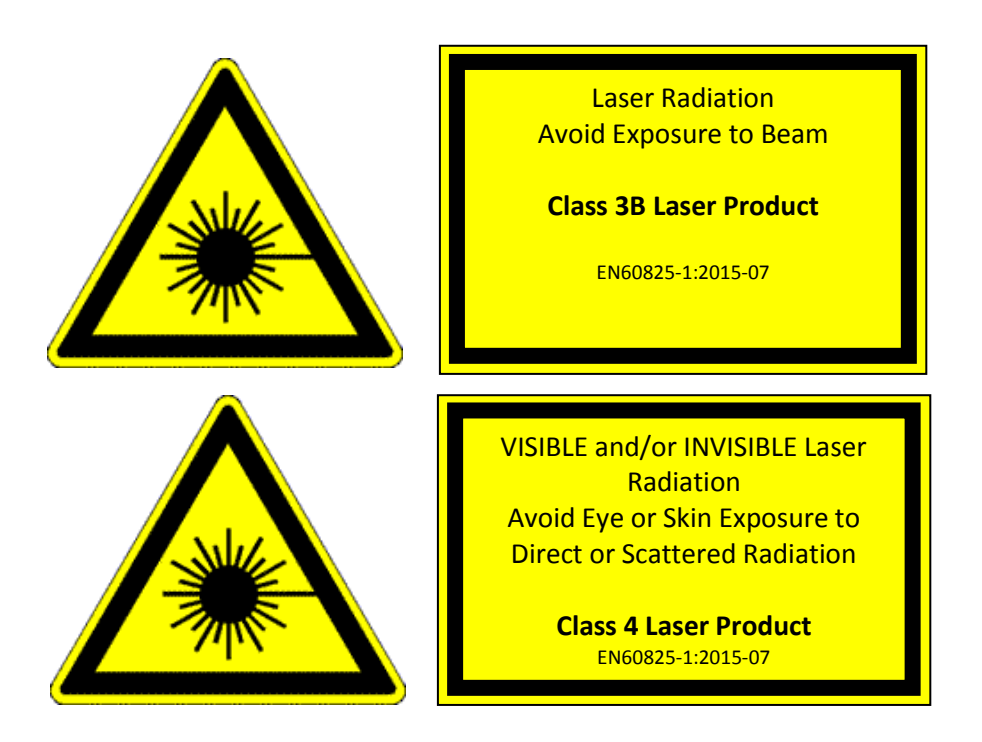

**Z-LASER declares the conformity to a laser safety class according to EN ISO 60825-1 only for the complete product entity. Whenever this entity is changed the laser safety class is voided.**

## <span id="page-40-1"></span>**7. Product Warranty**

Z-LASER guarantees its "ZQ1" products to be free of material and workmanship defects for two year from the date of shipment or 10,000 hours of operation (depending on the model), whichever comes first.

This warranty is in lieu of all other guarantees expressed or implied and does not cover incidental or consequential loss.

Any modification of the product voids the warranty. Moreover it will bear the risk of changing the laser class of the product.

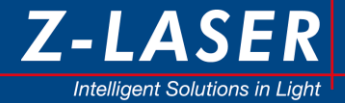

## <span id="page-41-0"></span>**8. Service**

No special service measures have to be taken to preserve the specified functionality. The degradation with aging of the laser diode can be compensated for by adjusting the laser current statically or dynamically. The laser modules are shipped with enough headroom for an operating time of at least 10,000 hours.

Z-LASER can guarantee a MTTF of at least 10,000 hours for the ZQ1 laser module when operated within the specified temperature limits. Most likely the MTTF is significantly higher.

The accumulated ON-time of the laser is tracked by the microprocessor and is shown in the GUI or can be read via a TWI telegram. Other parameters can be read that give an indication of module aging as well (laser current needed to yield a certain optical output power). Thus it can be decided when a spare unit needs to be provided or when the target system needs service.

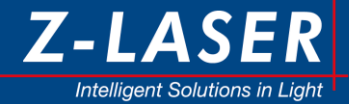

## <span id="page-42-0"></span>**9. Disposal**

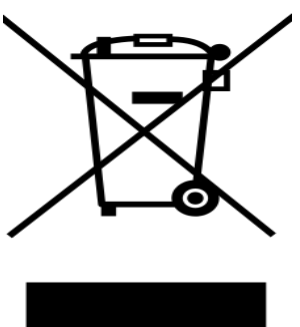

The "ZQ1" product is an electronic device that must not be disposed via ordinary waste bins. The product must be disposed according to EU directive WEEE 2002/96/EG.

## <span id="page-42-1"></span>**10. In the case of a damage**

The "ZQ1" module is considered damaged when it

- has any visible mechanical damage to electrical contacts or the optical output
- does not emit light
- continuously shows errors after self-test procedures (after power up)
- Light intensity can obviously not be controlled as expected.
- …

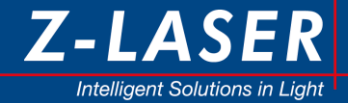

## <span id="page-43-0"></span>**11. Measurements**

## <span id="page-43-1"></span>**11.1 Power Stability (Example)**

## <span id="page-43-2"></span>**11.2 Optical characteristics (Example)**

Reducing the intensity via Analog Modulation (X2.4), "ZQ1 REMOTE" GUI Software or the commands **SET\_POWER\_VALUE** and **SET\_DEFAULT\_POW\_FACT** effect the intensity distribution along the line and the effective length of the line projection.

Z-LASER recommends to use power values below 50% of the nominal laser power only for alignment purposes, but not for measurement and other real applications.

The graphic below shows an example intensity distribution along the line on the same laser module by two different power values.

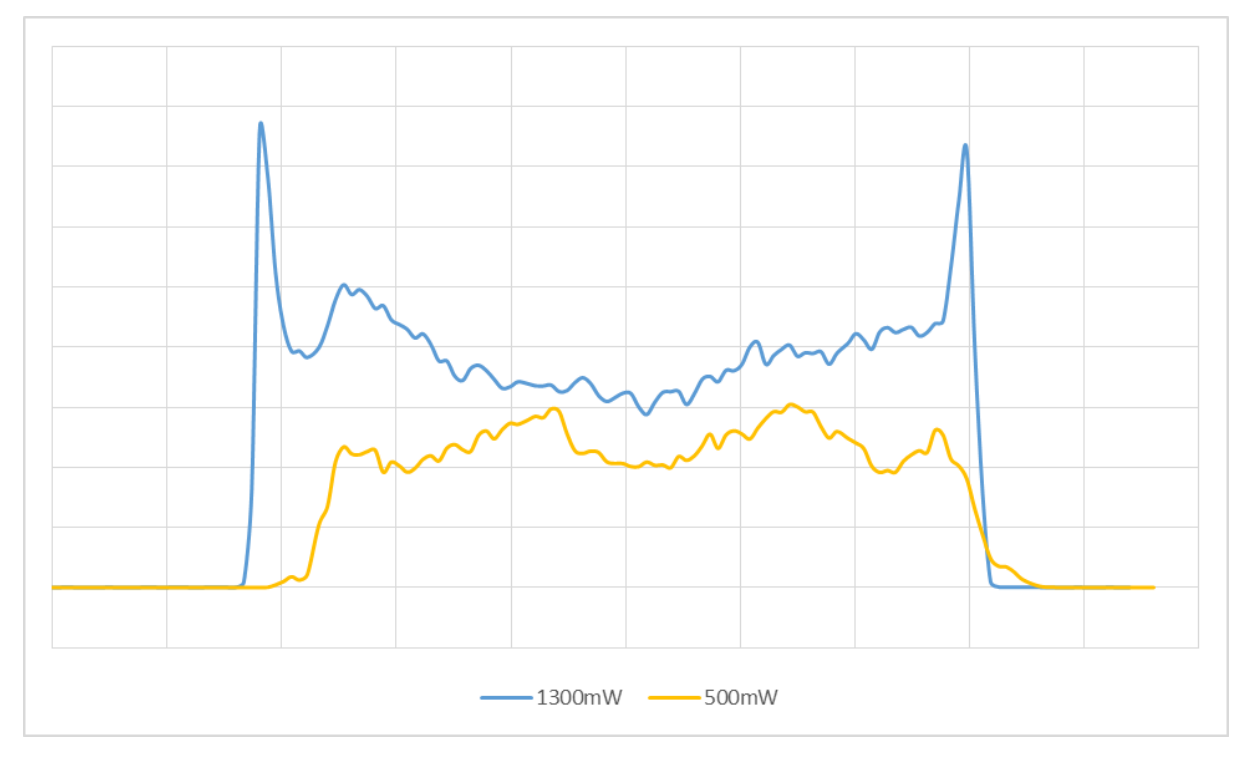

## <span id="page-43-3"></span>**11.3 Errata**

The following items are out of line with the initial target spec (17.11.2016)

- Laser with Firmware versions before 2.0.0 need the GUI Software "ZQ1 REMOTE" with version 1.5.
- I2C communication Protocol in the Firmware Versions up to 3.0.0 stuck when 5 or 12 bytes have been read.
	- always read other from 5 and 12 number of Bytes and interpret only the needed at each write command

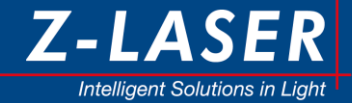

- Fixed from Firmware release 3.0.1.
- The error and warning flag in the system status are currently not active.

### <span id="page-44-0"></span>**11.4 Laser classification**

The most ZQ1 Laser Projectors are Laser Class 3B or 4. Please read carefully and follow the laser safety information (Chapte[r 12\)](#page-44-1) before using this product.

## <span id="page-44-1"></span>**12. Laser Safety**

Your safety is of the highest importance to us. Please read and follow the following laser safety information before using this product.

Lasers are classified as 1, 1M, 2, 2M, 3R, 3B and 4 according to ISO EN 60825-1

Class 3R, 3B and 4 lasers are not intended for use of uneducated people. The area in which they are operated must be restricted and marked according to laser safety guidelines. The operator of the laser system must provide trained personnel to supervise the observance of laser safety regulations. He must provide protection glasses and other safety prerequisites to the personnel. Generally the operator of the laser system takes full responsibility for the safe installation, marking, handling and operation of the laser.

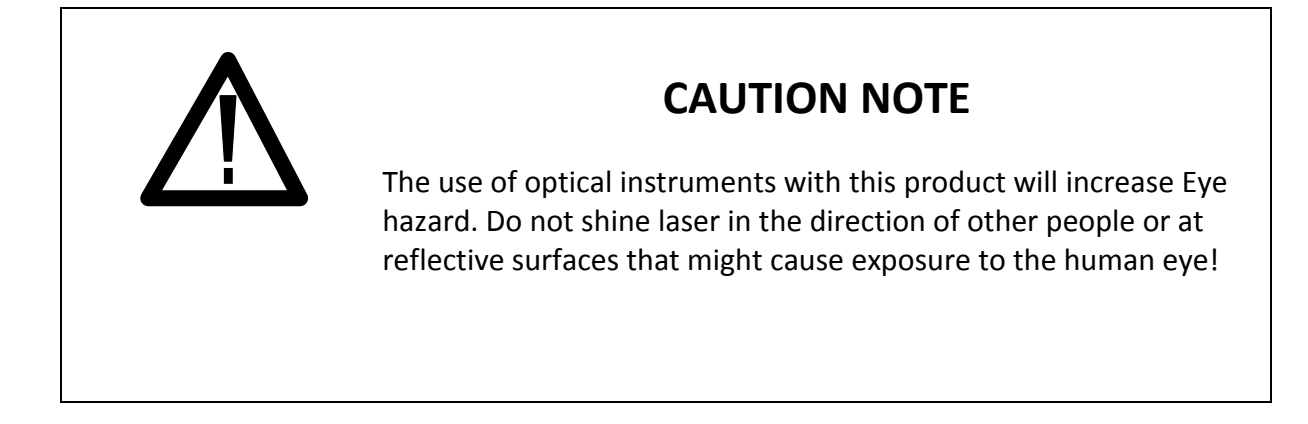

The laser radiation emitted from this unit may be harmful. Always follow these precautions:

- Avoid direct exposure to the beam.
- Avoid looking at the beam directly.
- Don't modify the laser product and operate it according to the user instructions
- Be aware of and follow the warnings on the safety labels
- To completely shut off power to the unit unplug the unit.
- Cover the output with the safety cap when the unit is operated outside its target system.

Review of reported incidents has demonstrated that accidental eye and skin exposures to laser radiation, and accidents related to the ancillary hazards of a laser or laser system, are most often associated with personnel involved with the use of these systems under the following conditions:

1. Unanticipated eye exposure during alignment

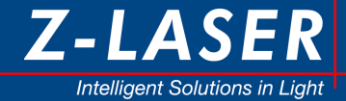

- 2. Misaligned optics and upwardly directed beams
- 3. Available eye protection not used
- 4. Equipment malfunction
- 5. Improper methods of handling high voltage
- 6. Intentional exposure of unprotected personnel
- 7. Operators unfamiliar with laser equipment
- 8. Lack of protection for ancillary hazards
- 9. Improper restoration of equipment following service

These hazards can be avoided by a proper understanding of the equipment and by following safe procedures.

The German BGV B2 (Unfallverhütungsvorschrift "Laserstrahlung") gives more information regarding safe operation of laser systems.

#### **Equipment:**

Test all lasers, delivery systems, and safety equipment prior to turning on the laser. Appropriate personal protective equipment such as appropriate laser protective eyewear should be worn during such tests. All safety procedures will be followed during service and demonstrations.

#### **Ready indicator:**

The Z-LASER ZQ1 laser system includes a ready indicator on the top side of the laser. If the laser is connected correctly to the power supply the ready LED (green) will blink fast, during the heat up phase, then the ready LED (green) will be illuminated constantly.

#### **Laser on/off indicator:**

The laser indicator LED (orange) on the top side is illuminated, if the laser is on. In modulation mode the LED may flicker in the same way the modulation is set, if the frequency is no too high.

#### **Eye Protection:**

Always wear proper eye protection. Be sure, that the wavelength of the laser and the protection band of your protective eye wear match and that the attenuation for this wavelength is high enough.

The greatest risk for personnel using lasers is eye injury to the cornea or retina from direct or reflected laser beams. Protective eyewear with adequate optical density (OD) at the particular wavelength in use must be clearly labelled and worn by all members of the operating team within the NHZ. It is recommended that built-in side shields be used to protect the eyes from tangential beams and scattered reflections. Safety eyewear labelled with the appropriate wavelength and optical density will be available at the entry where each door sign is posted.

**Caution**: Laser Safety Eyewear is not designed for looking directly at a laser beam.

#### **Checks:**

Check the power output of the laser frequently with an appropriate power meter, especially before beginning the procedure. Appropriate eyewear should be worn during such checks. The laser should be placed in a standby mode when not in use, to prevent inadvertent exposure to power/energy.

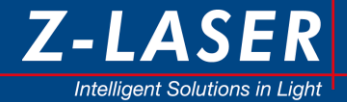

#### **Electrical Hazards:**

Use of any electrical system may give rise to electrical hazards; consequently, proper grounding and insulation are imperative. Protection against accidental contact with energized conductors by means of a barrier system is the primary methodology to prevent electric shock accidents with laser equipment. Additional electrical safety requirements are imposed upon laser devices, systems, and those who work with them, by the US Department of Labor, OSHA, the National Electrical Code (NFPA 70), and related state and local laws and regulations. These requirements govern equipment connection to the electrical utilization system, electrical protection parameters, and specific safety training. These requirements must be observed with all laser installations.

The following potential problems have frequently been identified during laser facility audits.

- 1. Uncovered electrical terminals
- 2. Improperly insulated electrical terminals
- 3. Hidden "power-up" warning lights
- 4. Lack of personnel trained in current cardiopulmonary resuscitation practices, or lack of refresher training
- 5. "Buddy system" not being practiced during maintenance and service
- 6. Non earth-grounded or improperly grounded laser equipment
- 7. Non-adherence to the OSHA lock-out standard (29 CFR 1910.147)
- 8. Excessive wires and cables on floor that create fall or slip hazards

No hazardous voltages are contained in the laser head. The system does not contain any user accessible components within the laser head. The warranty will void if the laser or enclosures are disassembled.

#### ESD

It is recommended to take proper ESD precautions when handling the laser. The laser system is designed with internal safeguards for protection from ESD. Never the less high energy ESD discharge events may cause damage to the laser system. Z-LASER GmbH recommend the use of shielded power cable, where the shield is connected to the mounting M12 nut and therefore to the laser case. The supplied cable is shielded, but the shield is not connected to the mounting M12 nut.

#### **Emergency Shutoff:**

An emergency shutoff switch must be available to the operator or the assistant to rapidly shutdown the equipment.

The system perform shut down by itself, if an error occurs. This means, that no laser light is emitted from the optic head.

Possible errors are:

- Temperature failure
- System Enable open
- Laser diode over current

Depending on the operation mode different actions are necessary to start the laser again.

#### **Controlled Area:**

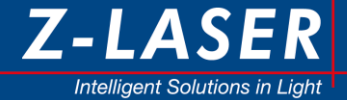

Authorized personnel, upon entry to an area where lasers are being used, should be provided with personal protective equipment (see Description of Facilities, above). Such controlled area should contain the NHZ, the extent of which is clearly delineated, and should be posted with appropriate laser warning signs specific to the wavelength being used (as described in ANSI Z136.3, Section 4.7). The laser should not be activated when it is necessary to open the door, if the Nominal Hazard Zone (NHZ) extends to the doorway.

Glass windows will be covered with shades or filters of appropriate optical density whenever a laser system is operational. No one will be allowed into a laser room unless properly authorized and protected.

#### **Warning Signs:**

Regulation Danger laser signs will be posted at eye level on all doors that access a room where Class 3b and/or Class 4 laser will be operated. These signs will state all required information as described in the ANSI Z136.1 standard, and will be removed when the laser is not in use.

#### **Fire Hazards:**

Class 4 laser systems represent a fire hazard. Enclosure of Class 4 laser beams can result in potential fire hazards if enclosure materials are likely to be exposed to irradiances exceeding 10 W/cm2 or beam powers exceeding 0.5 W. The use of flame retardant materials, as defined by the National Fire Protection Association (NFPA), should be encouraged.

Opaque laser barriers e.g., curtains, can be used to block the laser beam from exiting the work area during certain operations. While these barriers can be designed to offer a range of protection, they normally cannot withstand high irradiance levels for more than a few seconds without some damage, e.g., production of smoke, open fire, or penetration. Users of commercially available laser barriers should obtain appropriate fire prevention information from the manufacturer.

Operators of Class 4 lasers should be aware that unprotected wire insulation and plastic tubing can catch fire from intense reflected or scattered beams, particularly from lasers operating at invisible wavelengths.

#### **Explosion Hazards:**

High-pressure arc lamps, filament lamps, and capacitor banks in laser equipment shall be enclosed in housings, which can withstand the maximum explosive pressure resulting from component disintegration. The laser target and elements of the optical train which may shatter during laser operation shall also be enclosed or equivalently protected to prevent injury to operators and observers. Explosive reactions of chemical laser reactants or other laser gases may be a concern in some cases.

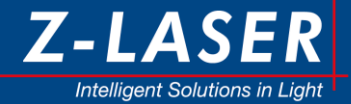

## <span id="page-48-0"></span>**13. Declaration of Conformity**

(This declaration refers to the released product. Engineering samples are shipped without full certification and might deviate from the below stated standards. Conformity to EMC standards refer to housed ZQ1 and do not include customer cabling)

#### **We therefore confirm that the devices described in the following**

**Name/Product:** ZQ1

## **ZQ1**

meets the requirements of the directive 2004/108/EC.

The product is RoHS conform and free of silicon

#### **The following standards were applied:**

EN 60825-1: 2015-07 EN 55022:2010 EN 55011:2010

#### **The following guidelines were applied:**

2014/30/EU EMC-guideline 2014/35/EU Low voltage guideline

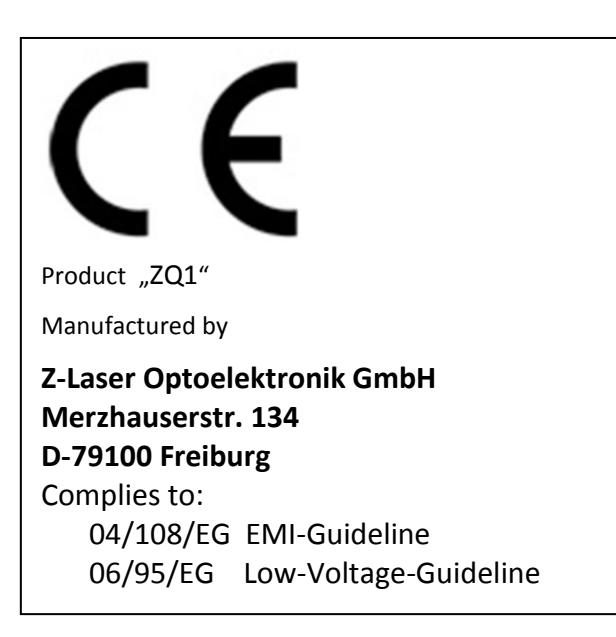

*Z-LASER* **Optoelektronik GmbH Merzhauser Str. 134 79100 Freiburg**

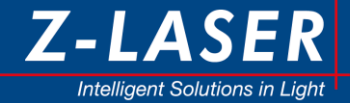

## <span id="page-49-0"></span>**14. Glossary**

- LDU: Laser Driver Unit
- MCU: Micro Controller Unit (main unit)
- TWI: Two Wire Interface, refers to serial user communication interface (I2C or RS232)
- SFTY: Specification item related to a safety critical laser product.
- LCsw: Laser current main switch.
- DAC: Digital to Analog Converter.
- ADC: Analog to Digital Converter.

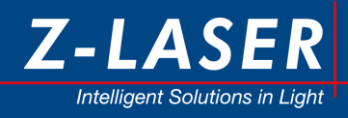

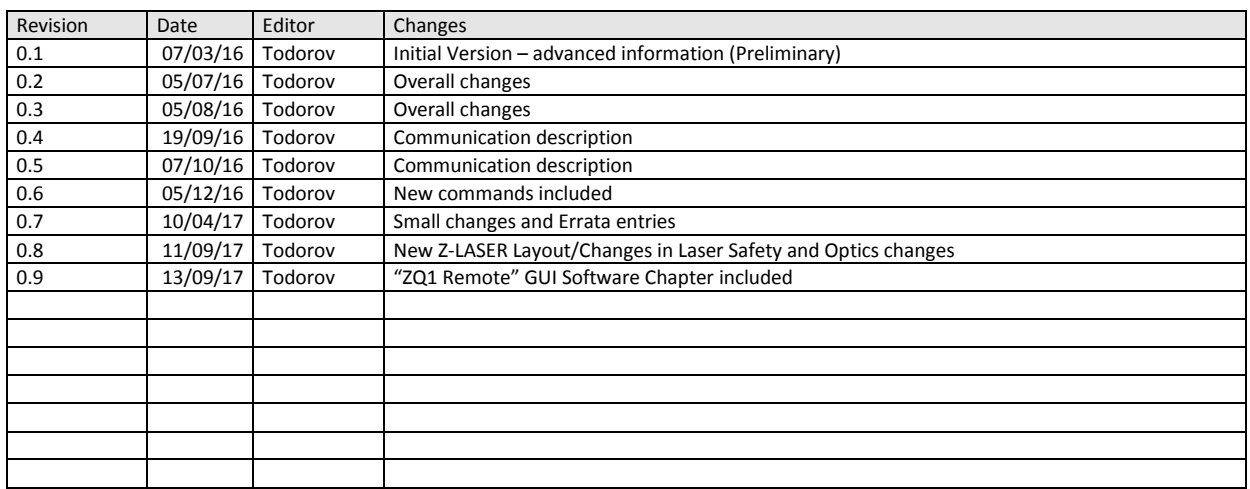